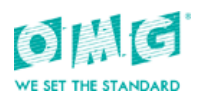

# **Ground,Equipment,Monitoring,Service (GEMS)**

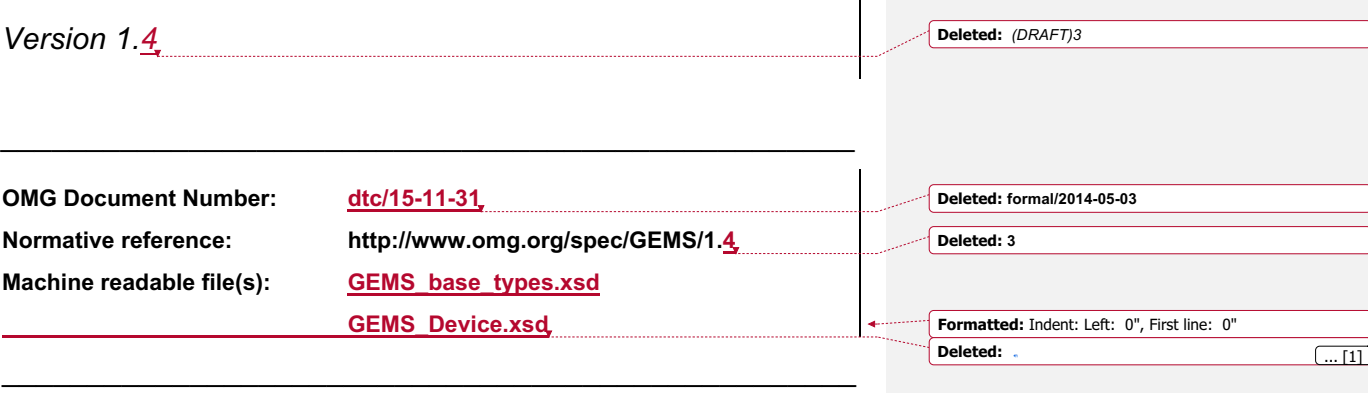

**Date: Nov 2015** 

**Deleted:** May 2014

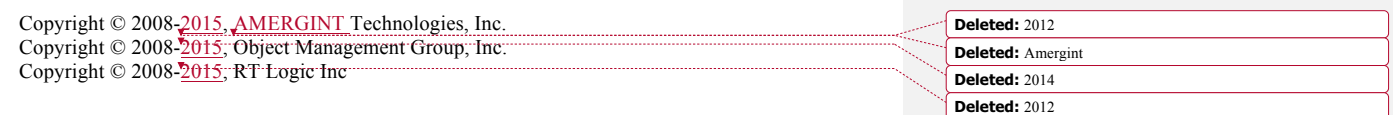

#### USE OF SPECIFICATION - TERMS, CONDITIONS & NOTICES

The material in this document details an Object Management Group specification in accordance with the terms, conditions and notices set forth below. This document does not represent a commitment to implement any portion of this specification in any company's products. The information contained in this document is subject to change without notice.

#### LICENSES

The companies listed above have granted to the Object Management Group, Inc. (OMG) a nonexclusive, royalty-free, paid up, worldwide license to copy and distribute this document and to modify this document and distribute copies of the modified version. Each of the copyright holders listed above has agreed that no person shall be deemed to have infringed the copyright in the included material of any such copyright holder by reason of having used the specification set forth herein or having conformed any computer software to the specification.

Subject to all of the terms and conditions below, the owners of the copyright in this specification hereby grant you a fully-paid up, non-exclusive, nontransferable, perpetual, worldwide license (without the right to sublicense), to use this specification to create and distribute software and special purpose specifications that are based upon this specification, and to use, copy, and distribute this specification as provided under the Copyright Act; provided that: (1) both the copyright notice identified above and this permission notice appear on any copies of this specification; (2) the use of the specifications is for informational purposes and will not be copied or posted on any network computer or broadcast in any media and will not be otherwise resold or transferred for commercial purposes; and (3) no modifications are made to this specification. This limited permission automatically terminates without notice if you breach any of these terms or conditions. Upon termination, you will destroy immediately any copies of the specifications in your possession or control.

### PATENTS

The attention of adopters is directed to the possibility that compliance with or adoption of OMG specifications may require use of an invention covered by patent rights. OMG shall not be responsible for identifying patents for which a license may be required by any OMG specification, or for conducting legal inquiries into the legal validity or scope of those patents that are brought to its attention. OMG specifications are prospective and advisory only. Prospective users are responsible for protecting themselves against liability for infringement of patents.

#### GENERAL USE RESTRICTIONS

Any unauthorized use of this specification may violate copyright laws, trademark laws, and communications regulations and statutes. This document contains information which is protected by copyright. All Rights Reserved. No part of this work covered by copyright herein may be reproduced or used in any form or by any means--graphic, electronic, or mechanical, including photocopying, recording, taping, or information storage and retrieval systems--without permission of the copyright owner.

### DISCLAIMER OF WARRANTY

WHILE THIS PUBLICATION IS BELIEVED TO BE ACCURATE, IT IS PROVIDED "AS IS" AND MAY CONTAIN ERRORS OR MISPRINTS. THE OBJECT MANAGEMENT GROUP AND THE COMPANIES LISTED ABOVE MAKE NO WARRANTY OF ANY KIND, EXPRESS OR IMPLIED, WITH REGARD TO THIS PUBLICATION, INCLUDING BUT NOT LIMITED TO ANY WARRANTY OF TITLE OR OWNERSHIP, IMPLIED WARRANTY OF MERCHANTABILITY OR WARRANTY OF FITNESS FOR A PARTICULAR PURPOSE OR USE. IN NO EVENT SHALL THE OBJECT MANAGEMENT GROUP OR ANY OF THE COMPANIES LISTED ABOVE BE LIABLE FOR ERRORS CONTAINED HEREIN OR FOR DIRECT, INDIRECT, INCIDENTAL, SPECIAL, CONSEQUENTIAL, RELIANCE OR COVER DAMAGES, INCLUDING LOSS OF PROFITS, REVENUE, DATA OR USE, INCURRED BY ANY USER OR ANY THIRD PARTY IN CONNECTION WITH THE FURNISHING, PERFORMANCE, OR USE OF THIS MATERIAL, EVEN IF ADVISED OF THE POSSIBILITY OF SUCH DAMAGES.

The entire risk as to the quality and performance of software developed using this specification is borne by you. This disclaimer of warranty constitutes an essential part of the license granted to you to use this specification.

### RESTRICTED RIGHTS LEGEND

Use, duplication or disclosure by the U.S. Government is subject to the restrictions set forth in subparagraph (c) (1) (ii) of The Rights in Technical Data and Computer Software Clause at DFARS 252.227-7013 or in subparagraph (c)(1) and (2) of the Commercial Computer Software - Restricted Rights clauses at 48 C.F.R. 52.227-19 or as specified in 48 C.F.R. 227-7202-2 of the DoD F.A.R. Supplement and its successors, or as specified in 48 C.F.R. 12.212 of the Federal Acquisition Regulations and its successors, as applicable. The specification copyright owners are as indicated above and may be contacted through the Object Management Group, 109 Highland Avenue, Needham, MA 02494, U.S.A.

#### TRADEMARKS

IMM®, MDA®, Model Driven Architecture®, UML®, UML Cube logo®, OMG Logo®, CORBA® and XMI® are registered trademarks of the Object Management Group, Inc., and Object Management Group™, OMG™ , Unified Modeling Language™, Model Driven Architecture Logo™, Model Driven Architecture Diagram™, CORBA logos™, XMI Logo™, CWM™, CWM Logo™, IIOP™ , MOF™ , OMG Interface Definition Language (IDL)™ , and OMG SysML™ are trademarks of the Object Management Group. All other products or company names mentioned are used for identification purposes only, and may be trademarks of their respective owners.

#### COMPLIANCE

The copyright holders listed above acknowledge that the Object Management Group (acting itself or through its designees) is and shall at all times be the sole entity that may authorize developers, suppliers and sellers of computer software to use certification marks, trademarks or other special designations to indicate compliance with these materials.

Software developed under the terms of this license may claim compliance or conformance with this specification if and only if the software compliance is of a nature fully matching the applicable compliance points as stated in the specification. Software developed only partially matching the applicable compliance points may claim only that the software was based on this specification, but may not claim compliance or conformance with this specification. In the event that testing suites are implemented or approved by Object Management Group, Inc., software developed using this specification may claim compliance or conformance with the specification only if the software satisfactorily completes the testing suites.

# **OMG's Issue Reporting Procedure**

All OMG specifications are subject to continuous review and improvement. As part of this process we encourage readers to report any ambiguities, inconsistencies, or inaccuracies they may find by completing the Issue Reporting Form listed on the main web page http://www.omg.org, under Documents, Report a Bug/Issue (http://www.omg.org/report\_issue.)

# **Table of Contents**

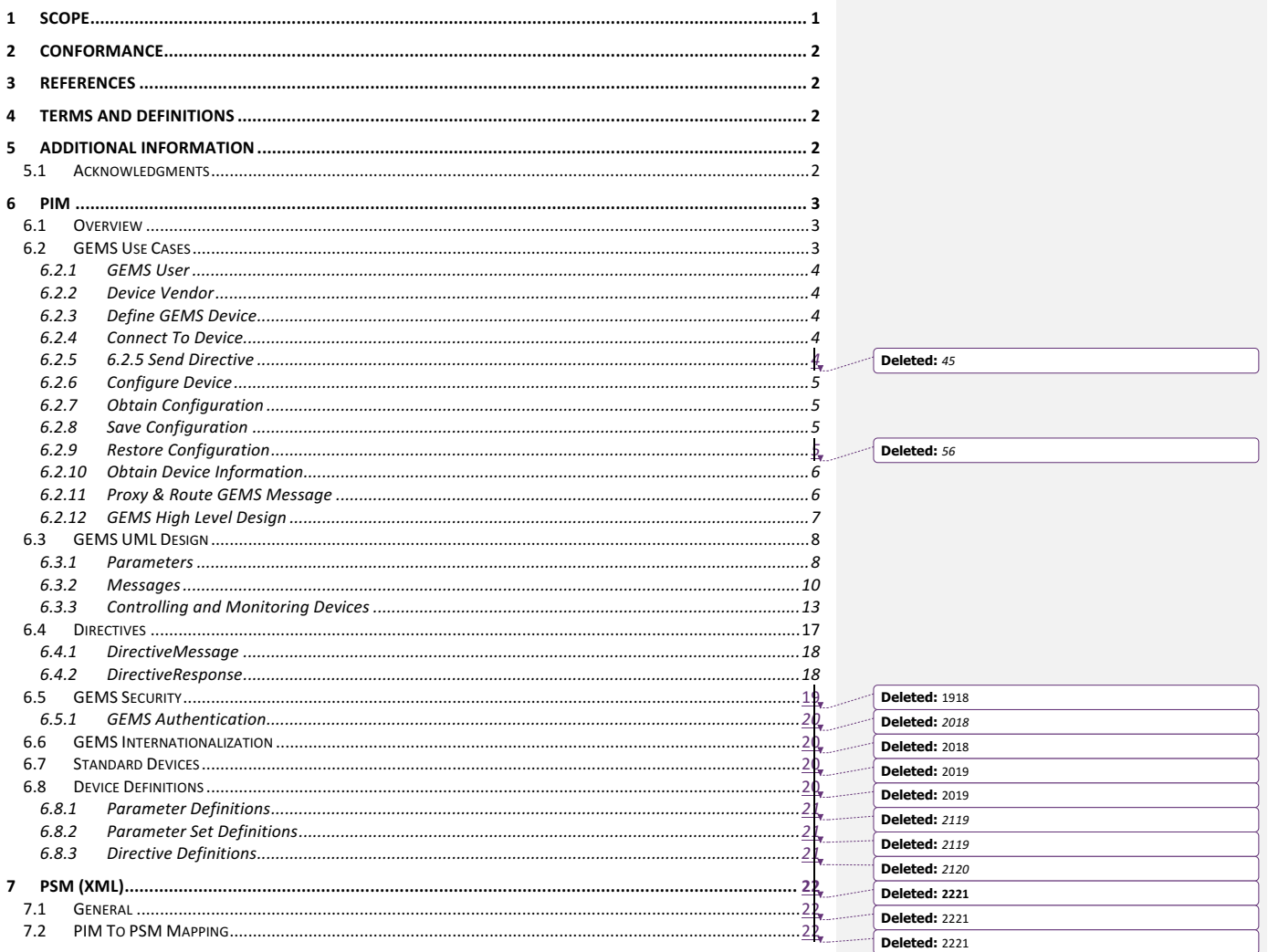

 $\rm i$ 

**GEMS, v1.3** 

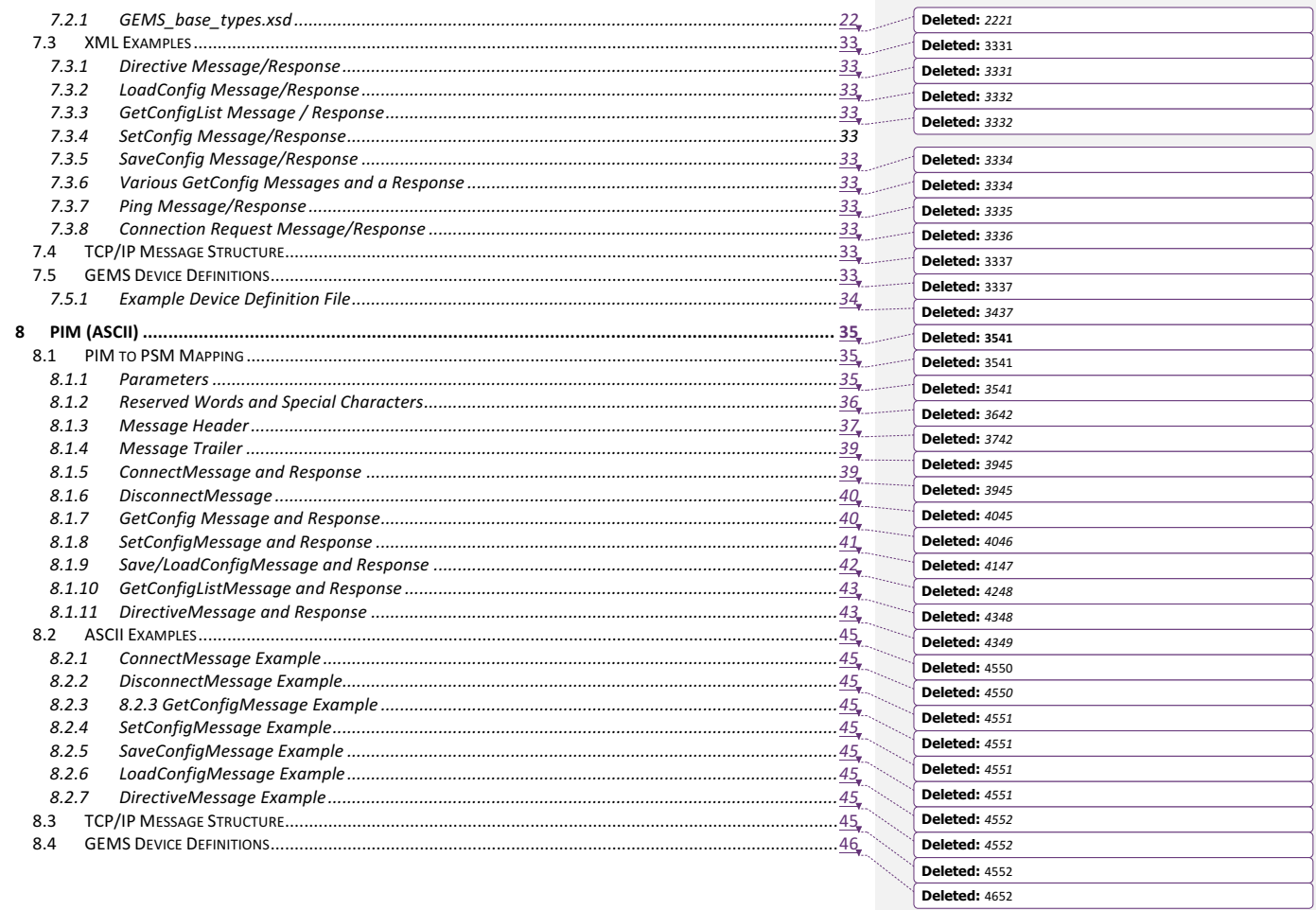

GEMS, v1.3

 $\overline{\mathbf{c}}$ 

# **Preface**

### **OMG**

Founded in 1989, the Object Management Group, Inc. (OMG) is an open membership, not-for-profit computer industry standards consortium that produces and maintains computer industry specifications for interoperable, portable, and reusable enterprise applications in distributed, heterogeneous environments. Membership includes Information Technology vendors, end users, government agencies, and academia.

OMG member companies write, adopt, and maintain its specifications following a mature, open process. OMG's specifications implement the Model Driven Architecture® (MDA®), maximizing ROI through a full-lifecycle approach to enterprise integration that covers multiple operating systems, programming languages, middleware and networking infrastructures, and software development environments. OMG's specifications include: UML® (Unified Modeling Language™); CORBA® (Common Object Request Broker Architecture); CWM™ (Common Warehouse Metamodel); and industry-specific standards for dozens of vertical markets.

More information on the OMG is available at http://www.omg.org/.

## **OMG,Specifications**

As noted, OMG specifications address middleware, modeling and vertical domain frameworks. All OMG Specifications are available from the OMG website at:

### *http://www.omg.org/spec*

Specifications are organized by the following categories:

#### **Business,Modeling,Specifications**

### **Middleware,Specifications**

- **•,CORBA/IIOP**
- **•,Data,Distribution,Services**
- **•,Specialized,CORBA**

### **IDL/Language,Mapping,Specifications**

#### **Modeling,and,Metadata,Specifications**

- **•,UML,,MOF,,CWM,,XMI**
- **•,UML,Profile**

### **Modernization,Specifications**

Platform Independent Model (PIM), Platform Specific Model (PSM), Interface Specifications

- **•,CORBAServices**
- **•,CORBAFacilities**

GEMS,!v1.3!!!!!!!!!!!!!!!!!!!!!!!!!!!!!!!!!!!!!!!!!!!!!!!!!!!!!!!!!!!!!!!!!!!!!!!!!!!!!!!!!!!!!!!!!!!!!!!!!!!!!!!!!!!!!!!!!!!!!!!!!!!!!!!!!!!!!!!!!!!!!!!!!!!!!!!!!!!!!!!!!**,,**iii

### **CORBA,Embedded,Intelligence,Specifications**

#### **CORBA,Security,Specifications**

### **OMG Domain Specifications**

### **Signal,and,Image,Processing,Specifications**

All of OMG's formal specifications may be downloaded without charge from our website. (Products implementing OMG specifications are available from individual suppliers.) Copies of specifications, available in PostScript and PDF format, may be obtained from the Specifications Catalog cited above or by contacting the Object Management Group, Inc. at:

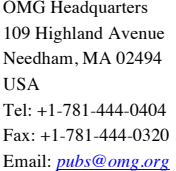

Certain OMG specifications are also available as ISO standards. Please consult http://www.iso.org

# **Typographical Conventions**

The type styles shown below are used in this document to distinguish programming statements from ordinary English. However, these conventions are not used in tables or section headings where no distinction is necessary.

Times/Times New Roman - 10 pt.: Standard body text

Helvetica/Arial - 10 pt. Bold: OMG Interface Definition Language (OMG IDL) and syntax elements.

**Courier - 10 pt. Bold:** Programming language elements.

Helvetica/Arial - 10 pt: Exceptions

NOTE: Terms that appear in italics are defined in the glossary. Italic text also represents the name of a document, specification, or other publication.

### **Issues**

The reader is encouraged to report any technical or editing issues/problems with this specification to http://www.omg.org/report\_issue.htm. **Comment** [RA1]: Issue GEMS14-6

**iv** !!!!!!!!!!!!!!!!!!!!!!!!!!!!!!!!!!!!!!!!!!!!!!!!!!!!!!!!!!!!!!!!!!!!!!!!!!!!!!!!!!!!!!!!!!!!!!!!!!!!!!!!!!!!!!!!!!!!!!!!!!!!!!!!!!!!!!!!!!!!!!!!!!!!!!!!!!!!!!!!!!!!GEMS,!v1.3

# **Introduction to Specification**

Communication with space vehicles often requires a sophisticated suite of ground equipment ranging from network devices to antennas. These devices work together to create an end-to-end signal-processing suite. For example, an antenna, frequency converter, demodulator, bit synchronizer, decryption device, and frame synchronizer process a telemetry down-link signal before the end-user software receives the data. These devices must be configured to properly process the signal and provide status to user applications.

The Ground Equipment Monitoring Service (GEMS) specification defines a common messaging interface to do just this. The intent of GEMS is to define a lightweight, easy-to-use interface model suitable for control and status of nearly all types of devices within space related ground systems. In truth, these devices are not unique to space communications. Modern ground systems include many commercial devices such as networking devices and digital archive systems. While this specification focuses specifically on space applications, it is designed to apply to a broad range of devices.

### **User's Perspective**

To understand the GEMS design, it is useful to first look at it from a user's perspective. Typically, high-level software, such as a TT&C (Telemetry, Tracking & Commanding) application, controls the ground system equipment. The main purpose of these types of applications is controlling the space vehicle – a complicated task in its own right. The ground system enables communication between the TT&C applications and the space vehicle by performing low-level signal and data processing functions. While the ground system is a significant part of the signal processing capabilities, if operating properly it should be transparent to the user. Only initial configuration and basic status is needed. This should be simple and ideally use a standard model for all types of devices. That is where the GEMS model comes in. The GEMS model defines a simple, message-based interface suitable for controlling all types of devices using a variety of protocols and transport mechanisms. It allows system integrators to develop control and status applications that can easily interface with a wide range of device types.

### **Vendor's Perspective**

From a vendor's perspective, a standard device control protocol should be relatively easy to implement and require limited resources. In addition, to ensure the widest possible range of integrations, the protocol should not require any specific third-party middleware implementation. Using GEMS, vendors achieve exactly this. The GEMS protocol is a lightweight protocol requiring only a TCP/IP connection. The Platform Independent Model (PIM) simply describes the messages and interactions necessary to configure and obtain status on a device. The Platform Specific Models (PSM) map the PIM to basic ASCII and XML messages. The ASCII PSM is intended for the most basic devices with limited processing capabilities. It is well suited for Serial (RS-232) and terminal style devices. The XML PSM incorporates the more sophisticated capabilities of XML such as XML Schemas and validation. While these capabilities require additional libraries, formatting and processing the messages is still quite simple.

The GEMS interface compliments other existing standards such as CCSDS SLE. The CCSDS SLE specification provides facility level interfaces but does not address the lower level device interfaces. It accomplishes this through a Service-Device mapping function. The GEMS specification enables a standard Service-Device mapping function to be created for a wide range of device types. The following figure depicts this interaction.

GEMS,!v1.3!!!!!!!!!!!!!!!!!!!!!!!!!!!!!!!!!!!!!!!!!!!!!!!!!!!!!!!!!!!!!!!!!!!!!!!!!!!!!!!!!!!!!!!!!!!!!!!!!!!!!!!!!!!!!!!!!!!!!!!!!!!!!!!!!!!!!!!!!!!!!!!!!!!!!!!!!!!!!!!!!**,,**v

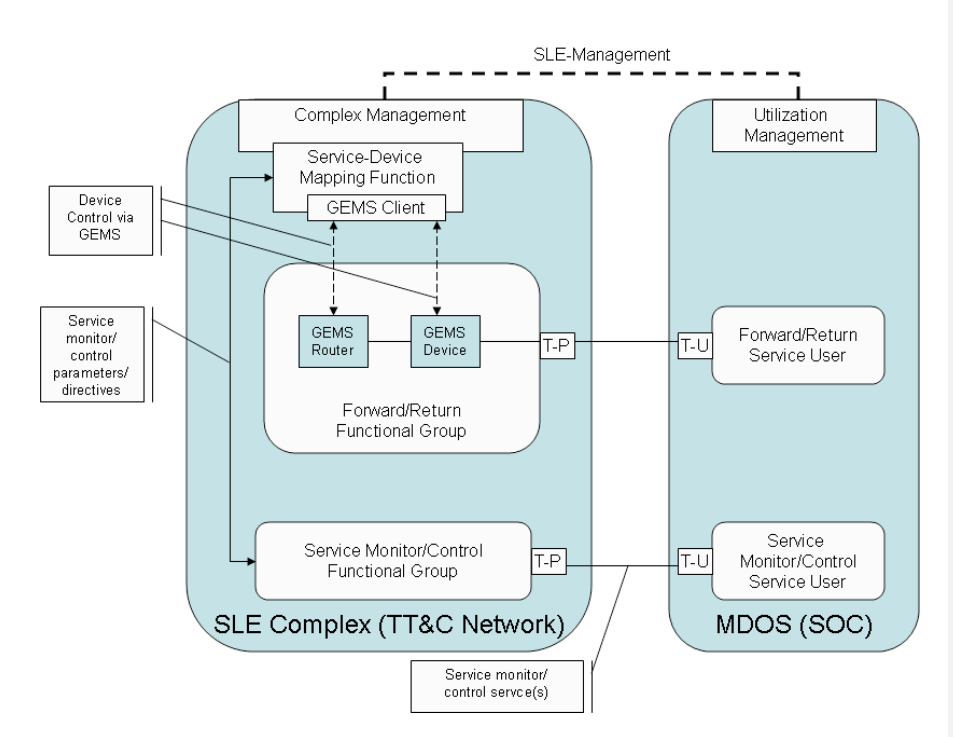

In this figure, the SLE Complex Management Service layers on top of the GEMS client to control the physical devices in the system.

**vi** !!!!!!!!!!!!!!!!!!!!!!!!!!!!!!!!!!!!!!!!!!!!!!!!!!!!!!!!!!!!!!!!!!!!!!!!!!!!!!!!!!!!!!!!!!!!!!!!!!!!!!!!!!!!!!!!!!!!!!!!!!!!!!!!!!!!!!!!!!!!!!!!!!!!!!!!!!!!!!!!!!!!GEMS,!v1.3

# **1 Scope**

Space Ground Equipment System Space Provider **Space Provider** Service Provide **GEMS Device GEMS** Device **GEMS** Device GEMS Device **GEMS Device GEMS** Device GEMS Proxy GEMS Proxy Local/Remote Service Clients: Ground Segment Applications Independent Network Hierarchical Device Groups **Service Instances Parameter Values Reply/Event Messages Device Directives New Parameter Values Save/Restore Requests Stored Configuration Files**

#### **Figure 1.1 GEMS Overview**

The GEMS specification is most commonly used for the control of a single device. However, in more complicated systems, multiple devices may be controlled using a single container message (MessageSequence) combined with a GEMS Proxy.

The GEMS PIM defines the message structure and behavior standard to all GEMS Devices. In the case of GEMS, the platform is defined as the middleware, network protocol, or transport mechanism used to communicate with the device. By defining the platform at this level, the GEMS PIM focus is primarily on the necessary message content and behavior and leaves the specifics of defining the message format and transporting that message to the PSMs.

Two GEMS PSMs are defined. The raw GEMS-ASCII PSM is a terse ASCII-based protocol well suited for serial or terminal based devices. The focus of this PSM is short, human-readable messages that are easily formatted and processed. These messages are transported directly across either a network or serial bus. The GEMS-XML PSM utilizes the features of XML to provide message definition and validation. These messages use an HTML like header for transport across a network. Otherwise, GEMS-XML messages leverage the structure inherent in an XML document to define the content.

Many other platform specific mappings of the GEMS PIM are possible. These potentially include other standard middleware or protocol definitions such as CORBA, SNMP, or the GPIB-SCPI protocol. In fact, the large number of potential protocols used for device control further illustrates the need for the GEMS specification. By defining a specific mapping of each of these protocols to the GEMS PIM, automatic translation between these protocols is possible. This enables a device vendor to focus on the features and capabilities of the device without the need to support multiple protocols. Similarly, the device user can utilize a single protocol, with appropriate translators, to control numerous devices

GEMS, v1.4

**Deleted: 3** 

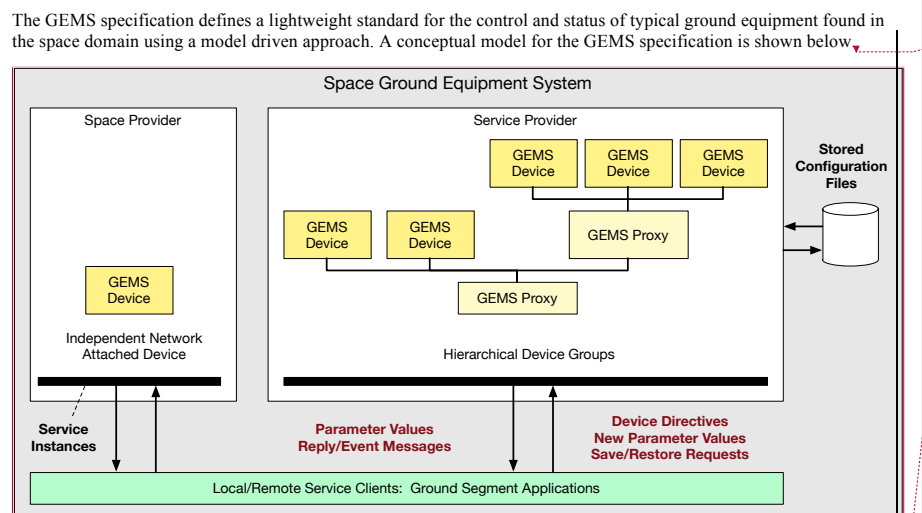

**Comment [RA2]:** Issue GEMS14-25

# **2 Conformance**

The primary point of conformance is support of the PIM. Conformance to any defined PSM is optional, but if a defined platform is used, such as XML and raw ASCII, the implementation must conform to the appropriate PSM. In the event that a PSM does not exist for a specific protocol, implementers are encouraged to define a PSM and submit it for standardization to the OMG.

# **3 References**

### **3.1 Normative References**

**XML** Tim Bray, Jean Paoli, C.M. Sperberg-McQueen, and Eve Maler, editors. *Extensible Markup Language (XML) 1.0 (Fourth Edition).* World Wide Web Consortium, 2000. (See http://www.w3.org/TR/2006/REC-y

**ASCII American National Standard for Information Systems – Coded Character Sets – 7 Bit American National Standard Code for Information Interchange (7-Bit ASCII),** ANSI X3.4-1 986, American National Standards Institute, Inc., March 26, 1986

# **4 Terms and,Definitions**

For the purposes of this specification, the following terms and definitions apply.

**TT&C:** Telemetry Tracking & Commanding

**CCSDS:** Consultative Committee for Space Data Systems SLE: CCSDS Space Link Extensions

**SNMP:** Simple Network Management Protocol

**GPIB:** General Purpose Interface Bus

**SCPI:** Standard Commands for Programmable Instruments

# **5 Additional Information,**

## **5.1 Acknowledgments**

The following companies submitted this specification:

- AMERGINT Technologies Inc.
- Real Time Logic Inc.

The following companies supported this specification:

- Harris Corp
- Boeing Corp
- $\sim$  GEMS, v1.4,  $\sim$  GEMS, v1.4,  $\sim$

 $\overline{\phantom{a}}$ 

**Deleted: General Deleted:** Instrumentation **Comment [RA3]:** Issue GEMS14-10

# **6 PIM**

### **6.1 Overview**

The GEMS specification defines a standard, platform independent model (PIM) for controlling a wide range of devices. The GEMS model does not presume or try to define a specific system level architecture. Instead, it defines generic concepts such as devices, parameters, and directives that are relatively simple to implement and provide system integrators common ways to control heterogeneous suites of space related ground equipment.

The central concept of GEMS is the GEMS device. GEMS devices have typed parameters, accept directives with typed arguments, and can optionally save and restore their configuration using persistent storage. Users utilize the GEMS interface within the device to configure and obtain status.

For more sophisticated systems with multiple devices, a GEMS proxy is deployed and routes message traffic to a system of devices. This allows for several devices to be configured in a single transaction. In addition, the proxy often supports the Save/Restore functionality, thus keeping the GEMS devices simple.

The GEMS PIM consists of message related classes that allow the user to send directives, configure devices, obtain configuration information and device status, save the configuration, and restore the configuration.

### **6.2 GEMS,Use,Cases**

The following diagram depicts the GEMS use cases. These use cases define common interactions and activities associated with creating and using suites of devices.

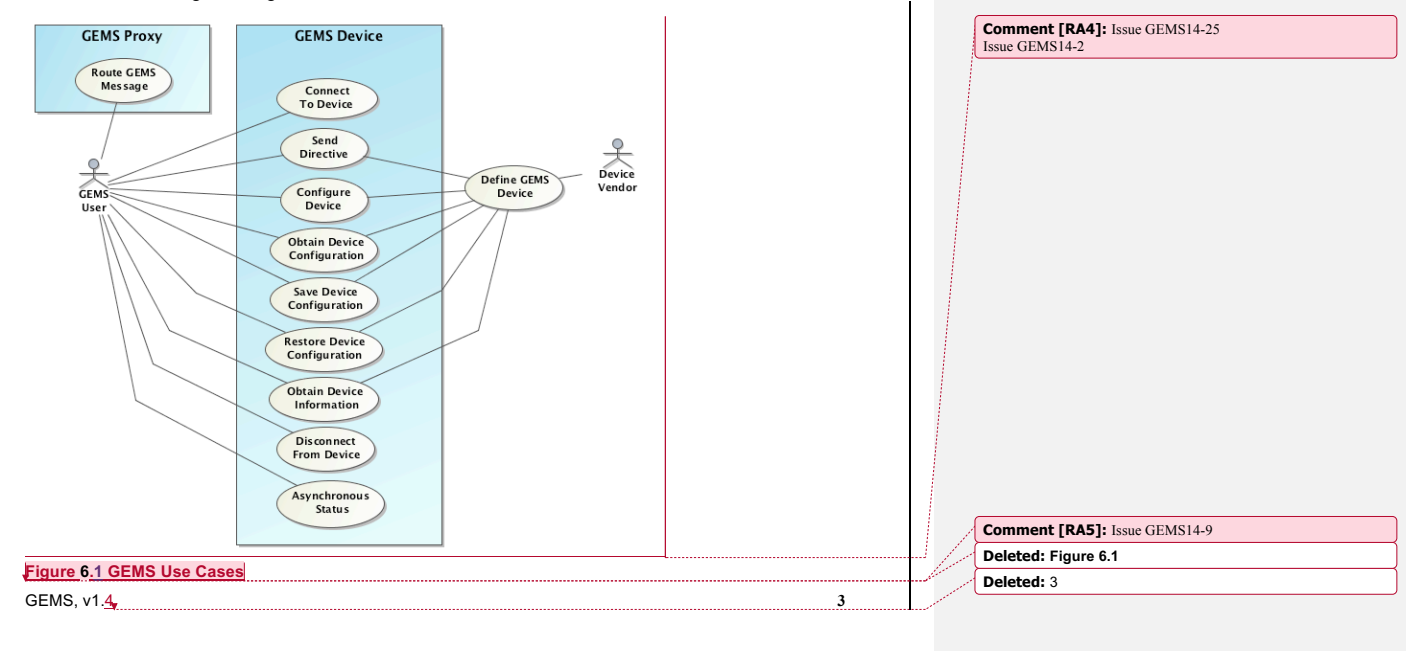

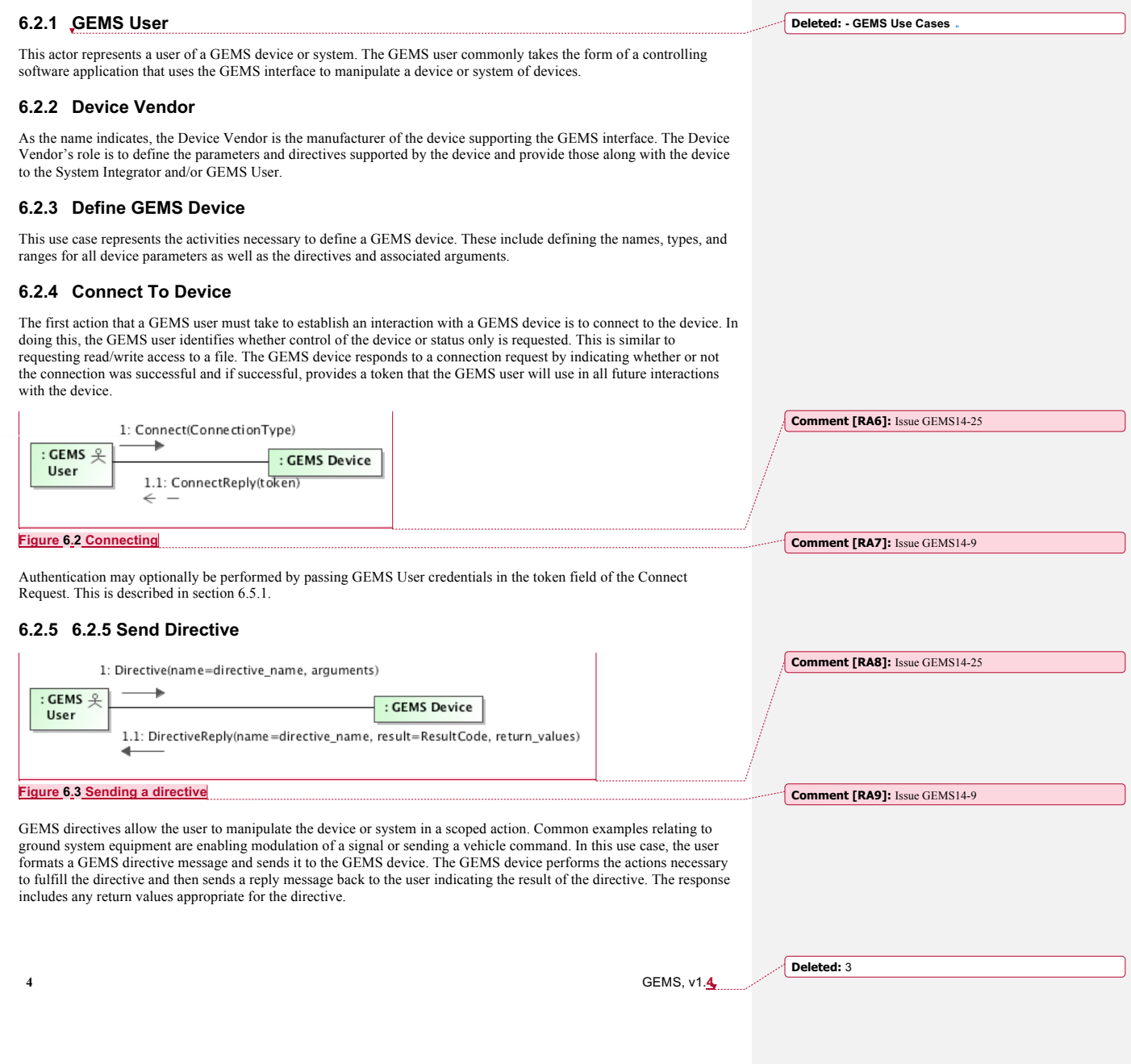

 $\mathbf{l}$ 

 $\mathbf{I}$ 

### **6.2.6 Configure,Device**

A common use case is configuring a device. In this use case, the user sends a set of configuration parameters to the device. The device performs the appropriate validation of the parameters and then applies the values to its configuration.<br>The GEMS device sends a response back to the user indicating success or failure. If successful, the includes the number of parameters affected.

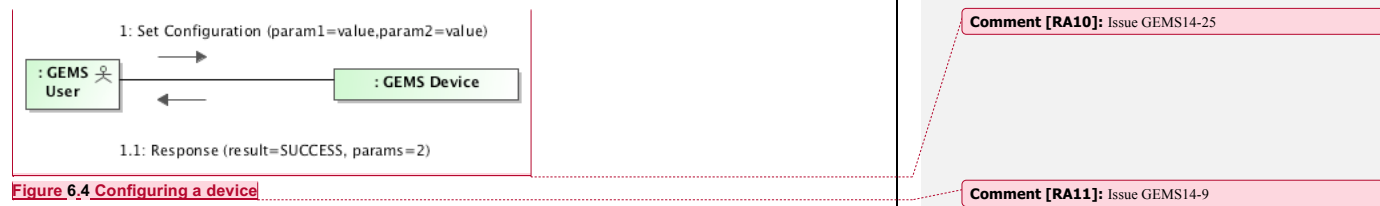

### **6.2.7 Obtain,Configuration**

In this use case, the user wishes to obtain information about the device configuration. The user sends a message to the GEMS device requesting configuration information. The request can specify specific parameters that the user wishes information on. The GEMS device receives the request and populates a reply with the appropriate parameters.

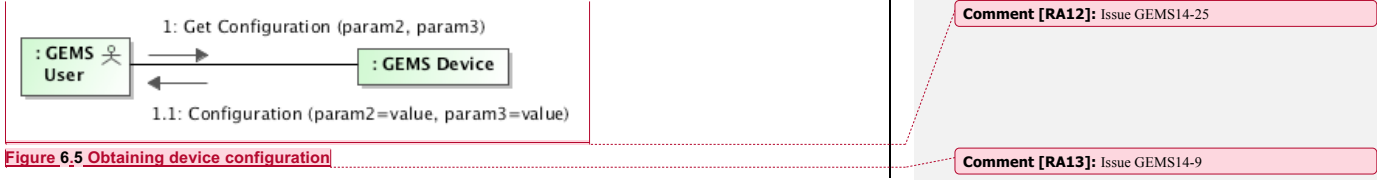

#### **6.2.8 Save,Configuration**

A convenient use case in satellite operations is configuring the device for a specific space vehicle and then saving that configuration for later use. Often, configurations are saved for different missions. To accomplish this, the user sends a message requesting the GEMS device to save its configuration to local storage. The user specifies the name of the configuration for later recall.

This use case is optional since saving the configuration to persistent storage, such as a hard drive or Flash RAM, is not necessarily available on all types of devices. For these types of devices, it is expected that higher-level applications such as a GEMS router will provide this capability by first obtaining the device configuration and then writing it to persistent storage.

#### **6.2.9 Restore,Configuration**

Once the user has saved a configuration to persistent storage, it can be recalled later. The user sends a restore configuration message to the GEMS device. The message includes the name of the configuration to restore. The GEMS device then loads that configuration and applies the values specified to the device. The response message indicates success or failure and the number of parameters modified.

GEMS, v1.<u>4</u>

It is not required for the named configuration to contain all device parameters. Only the parameters specified are modified. This enables a useful approach to controlling a device. GEMS users can load full configuration followed by selected subsets.

Like saving the configuration, this use case is optional for devices that do not have a persistent storage capability. In these cases, it is expected that higher-level software applications such as a GEMS router store the configurations and then apply those configurations to the device.

### **6.2.10 Obtain,Device,Information**

In this use case, the user obtains information about what directives and parameters the GEMS device accepts. The user sends a message to the GEMS device requesting service information. The reply contains descriptions of the directives (including argument name and type information) and the parameters (including name, type, and range information).

### **6.2.11 Asynchronous,Status**

 $\mathbf{I}$ 

In this use case, the user obtains asynchronous status messages containing the current values of various GEMS parameters. The user configures the frequency and type of update using parameters and directives on the GEMS device. Standardization of these parameters and directives are left for later versions of GEMS. The messages are "pushed" asynchronously and can be provided on either the current GEMS connection or an alternate out-of-band connection.

### **6.2.12 Proxy,&,Route,GEMS,Message**

Typically, GEMS messages target a specific device. However, in more complex systems, it is convenient and sometimes required to manipulate multiple devices in a single transaction. In this case, multiple messages are combined into a message set and sent to a GEMS proxy for processing. The GEMS Proxy separates the messages and passes them to the designated targets sequentially.

This capability is not required of GEMS devices, though it can be used to offer sequential execution of messages. A GEMS proxy can also provide functions such as Save/Restore and message logging. These functions are not required in a GEMS proxy.

A GEMS proxy is considered to be a device and can be the target of messages such as the SetConfigMessage and GetConfigMessage. The specifics of any proxy parameters, directives, or other behavior is left to the implementor to define. At a minimum, in the event a GetConfigMessage is sent to a proxy, the resulting GetConfigResponse will contain at least one parameter named 'targets.' That parameter is an array of strings listing all of the targets handled by that specific proxy instance.

 $\sim$  GEMS, v1.4,  $\sim$  GEMS, v1.4,  $\sim$ 

**Formatted:** Heading 3

**Deleted: 3** 

**Comment [RA14]:** Issue GEMS14-2

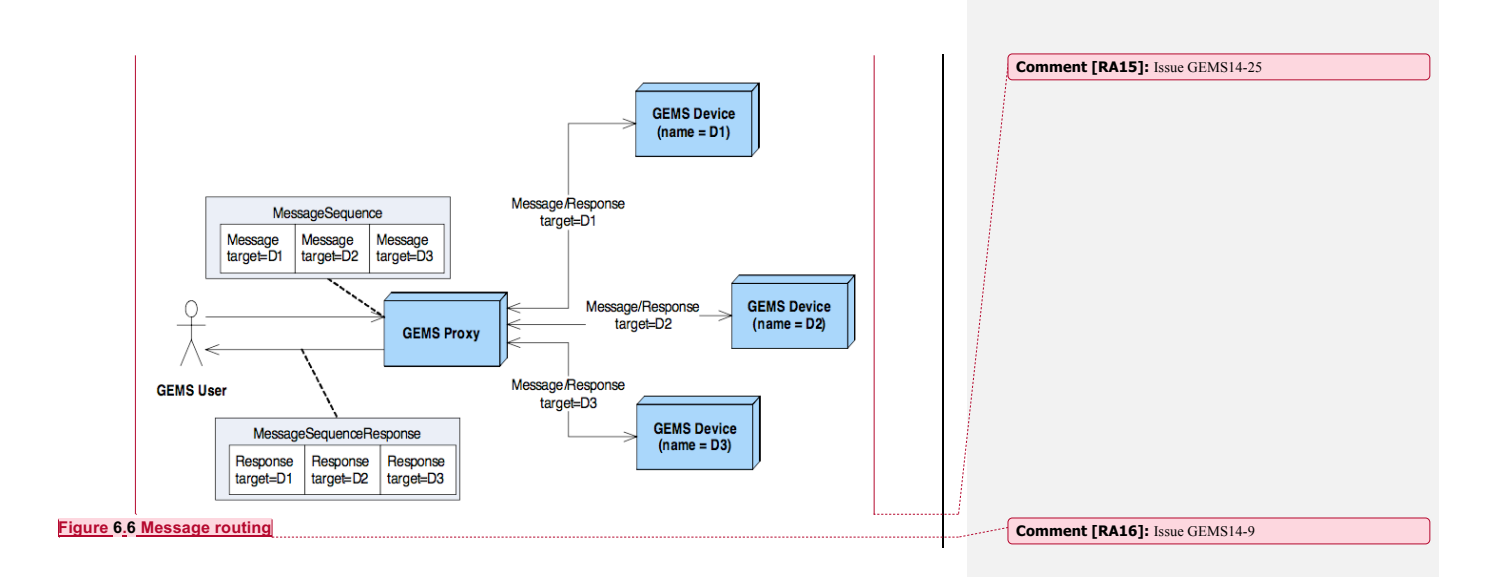

### **6.2.13 GEMS,High,Level,Design**

The GEMS protocol defines the basic message structure and interaction between a user and a GEMS device. It does not specify the exact parameters, types, or ranges for any specific device or device type. That is beyond the scope of this specification. Instead, GEMS defines the approach to use when defining device specific parameters. The device vendor provides custom device information in a format compliant with the PIM and PSM used. To represent this interaction, GEMS defines two notional packages. These packages are not part of this specification. The Custom Devices package contains definitions of concrete devices. These devices meet the GEMS specification but are custom to a given vendor. The Standard Devices package contains definitions of standard devices, their parameters (names, types, and ranges) and directives. It is envisioned that this package eventually becomes an addendum to this specification.

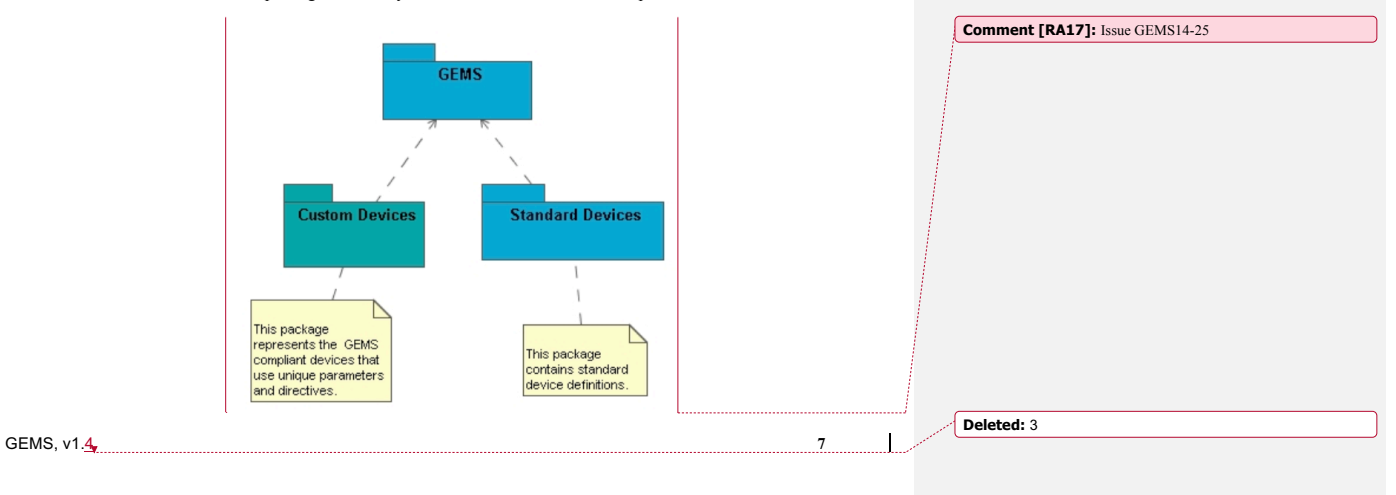

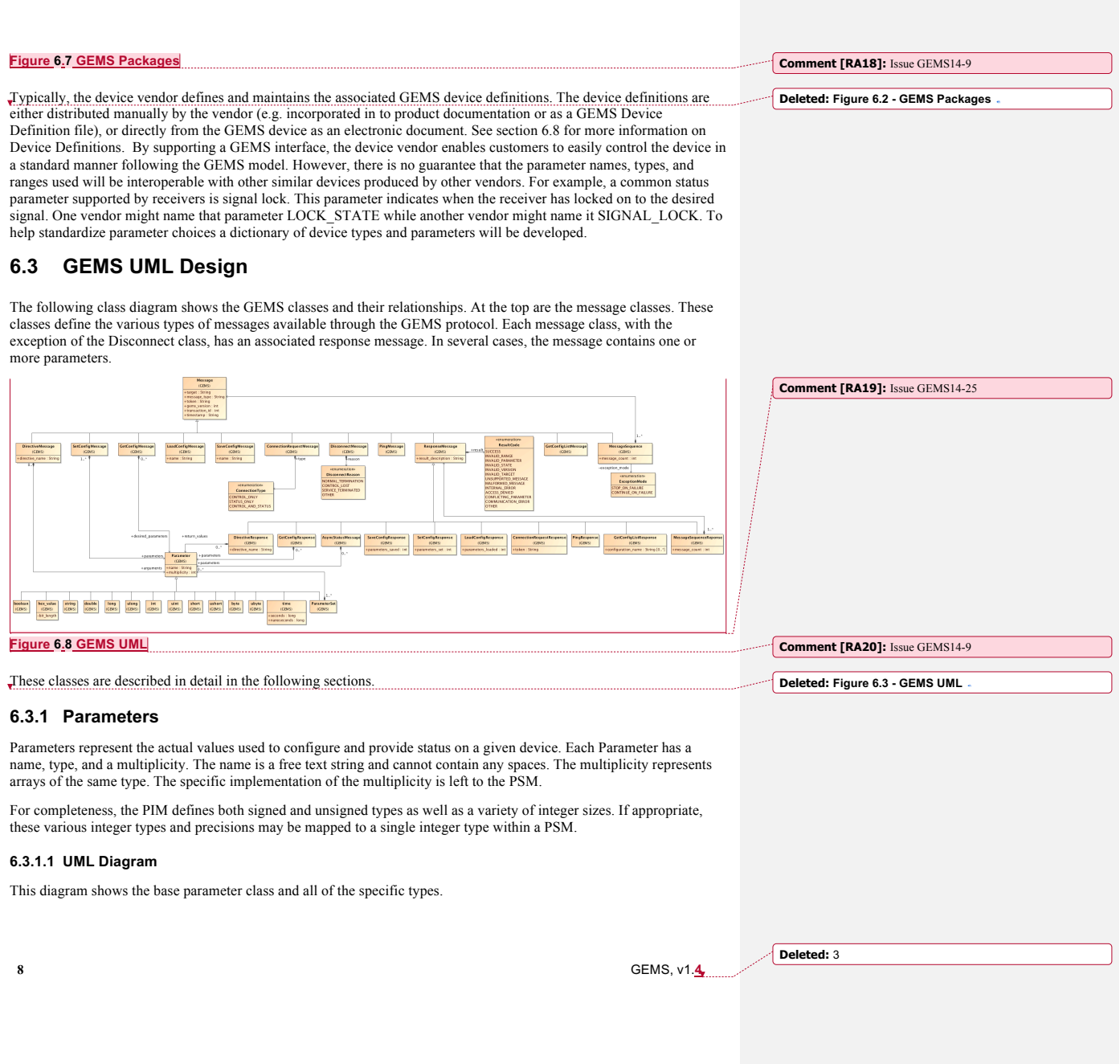

 $\mathbf{I}$ 

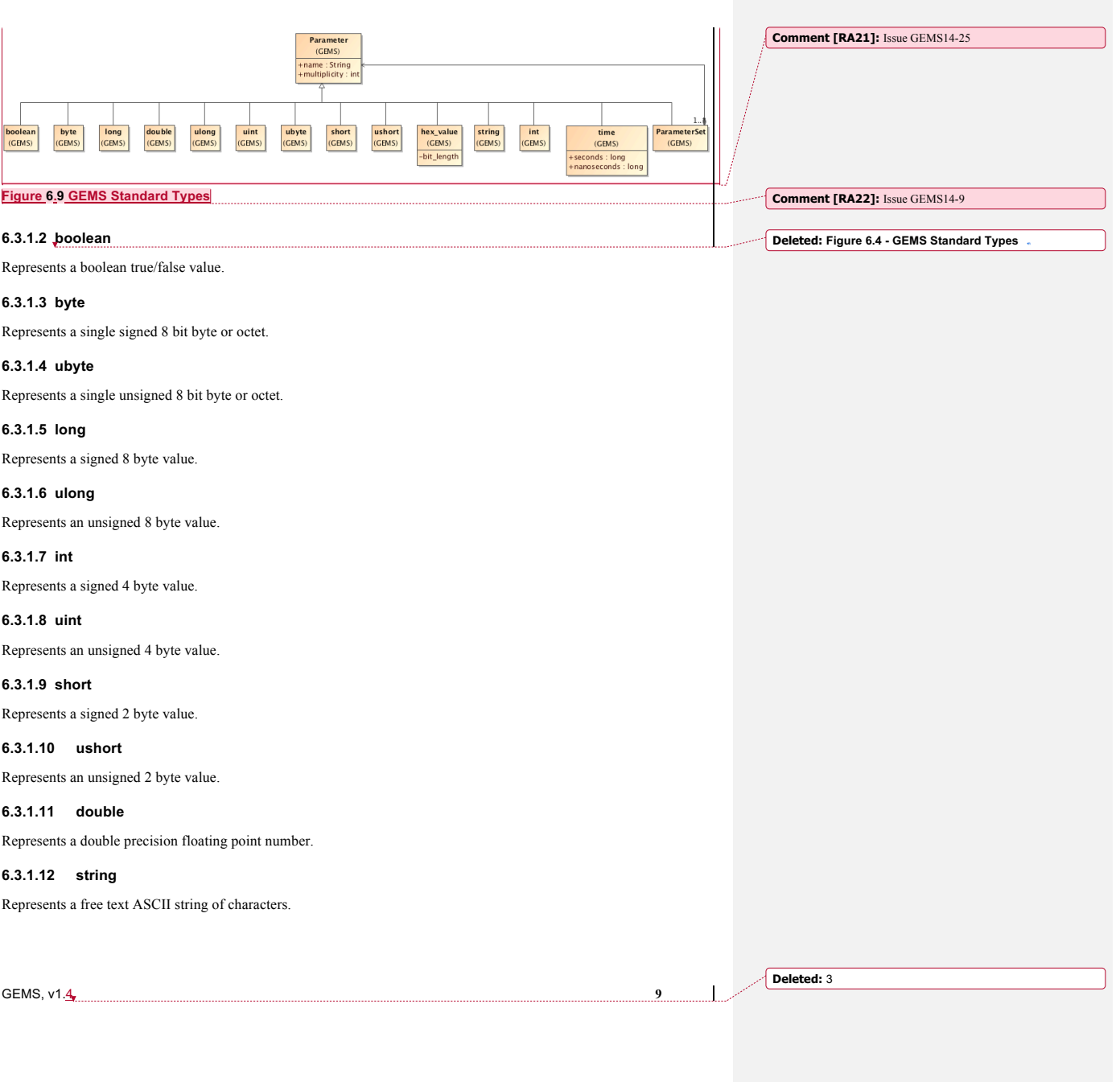

#### **6.3.1.13 hex\_value**

Represents an ASCII representation of a hexadecimal value. The string optionally may be preceded by a '0x.' The bit\_length is used to specify the number of bits represented in the hex\_value. See the PSM specific mapping for the format of this field.

#### **Comment [RA23]:** Issue GEMS14-7

#### **6.3.1.14 time**

Represents the number of seconds and nanoseconds elapsed since midnight UTC of January 1, 1970. The time value is represented by integer values for seconds and nanoseconds.

#### **6.3.1.15 utime**

Represents a time value as Coordinated Universal Time (UTC). This format allows for the representation of leap seconds within a time parameter.

#### **6.3.1.16 Parameter,Sets**

Parameter sets allow for the creation of mixed-type structures of parameters or "complex types" using the composite design pattern. The intent is to offer device vendors an option for creating arbitrarily complex data structures.

#### **6.3.2 Messages**

GEMS defines a set of messages that allow parameters and directives to be sent between a GEMS client and GEMS device. These messages all have a common header and structure. Each message sent to the GEMS device has a corresponding response.

The following diagram depicts the GEMS message class structure.

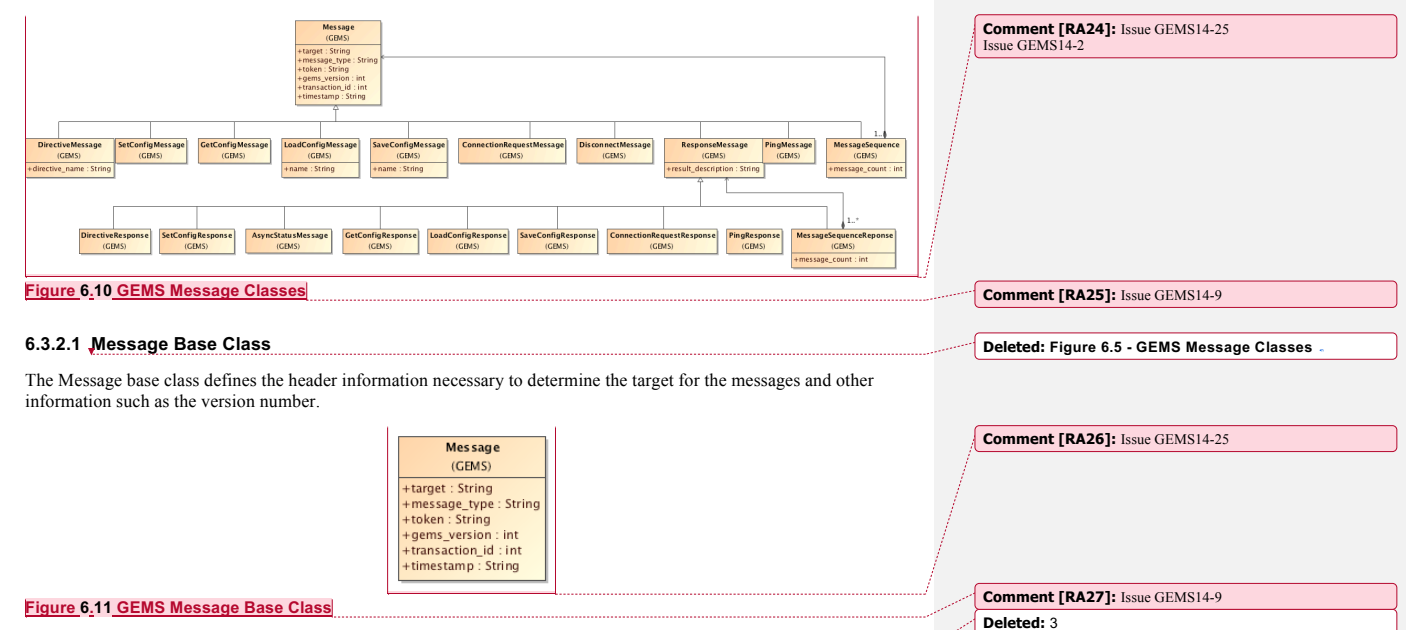

 $10$  GEMS, v1.4,  $\sim$ 

#### **target**

The target is a free text field containing the name of the target device. For a single device, the target is a word naming the device. If the device is part of a system hierarchy, the levels within the hierarchy are concatenated using '/' characters similar to UNIX directory paths. This naming scheme allows GEMS proxies to properly route messages.

#### Example:

#### **/SiteA/Modem/Modulator1**

The target field is optional if the message is sent directly to the targeted device. For distributed systems that utilize a GEMS proxy, the proxy is responsible for mapping the target names to network addresses as necessary.

#### **message\_type**

The message type field is an alpha-numeric field containing a message identifier for a specific message type. The specific values are defined in the PSM.

#### **token**

The token field is a free-text field containing an ASCII token. The exact format and content of the token is dependent on the GEMS device. The GEMS device gives the token to the GEMS user as part of the initial connection. The token is then passed back to the GEMS device with every message.

While this specification does not define the use of the token field, it does offer recommendations. For example, if strict authentication is desired, a GEMS device can encode values in to the token that clearly identify the client and any privileges that client may have.

A common use of the message token is for limiting access to device control related features. When a client connect message is received, the message contains the type of access being requested (e.g., control or status). If there are<br>currently no control clients connected, the GEMS device gives the control token to the new client. While is not fool-proof, it does work well in controlled environments.

#### **version**

The version field contains the version of GEMS message being used. It provides backwards compatibility. Currently only version 1.0, 1.1, 1.2 are supported.

#### **timestamp**

The timestamp field provides useful debugging and message sorting information. The value in the field is the current time when the message is sent in UTC. The format of the field is defined in the PSM.

#### **6.3.2.2 Response,Messages**

All GEMS response messages contain a result code and an optional free-text description. The result code indicates the success of failure of the original message. If a failure occurs, the specific result code can be inspected programmatically and the appropriate action taken. In the event an unrecognizable message is received, a generic base response message is returned with the result code set to indicate the error. Most commonly the result code for this type of error is MALFORMED\_MESSAGE.

GEMS,!v1.4!!!!!!!!!!!!!!!!!!!!!!!!!!!!!!!!!!!!!!!!!!!!!!!!!!!!!!!!!!!!!!!!!!!!!!!!!!!!!!!!!!!!!!!!!!!!!!!!!!!!!!!!!!!!!!!!!!!!!!!!!!!!!!!!!!!!!!!!!!!!!!!!!!!!!!!!!!!!!!**11**

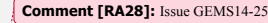

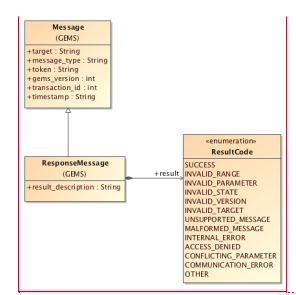

### **Figure 6.12 GEMS Response Messages**

The acceptable result codes are as follows:

#### **SUCCESS**

This result code indicates that the associated message or directive was successful. The result\_description is optional.

#### **INVALID\_RANGE**

This result code indicates that a parameter or argument within the associated message or directive was out of the acceptable range. In this error condition, the result\_description should contain a free-text description of which parameter was in error.

#### **INVALID\_PARAMETER**

This result code indicates that an unsupported or unknown parameter was named in the associated message. In this error condition, the result\_description should contain a free-text description of which parameter was in error.

#### **INVALID\_STATE**

This result code indicates that an invalid state was reached within the device or GEMS interface. Common reasons for this are attempts to set or get parameter values before a connection is established. In this error condition, the result\_description should contain a free-text description of the error.

### **INVALID\_VERSION**

This result code indicates that the GEMS message version was unrecognized or unsupported by the device. In this error condition, the result\_description should contain a list of the supported GEMS versions.

#### **INVALID\_TARGET**

This result code indicates that the target was unrecognized. In this error condition, the result description should contain the provided (unrecognized) target.

#### **UNSUPPORTED\_MESSAGE**

This result code indicates that the message type is not supported by the device. This applies to the optional save/restore messages. In this error condition, the result\_description should contain a free-text description of the error.

### **MALFORMED\_MESSAGE**

This result code indicates that the message was malformed or otherwise unrecognized. In this error condition, the reply message header should reflect as much of the original message as possible. The result description should contain the malformed message with any necessary modification such that the reply is properly formed.

#### **INTERNAL\_ERROR**

 $\sim$  GEMS, v1.4,  $\sim$  GEMS, v1.4,  $\sim$ 

 $\mathbf{I}$ 

**Deleted: 3** 

**Comment [RA29]:** Issue GEMS14-9

This result code indicates that the device or proxy experienced an internal error while processing the original message. In this error condition, the result\_description should contain a free-text description of the error, if possible.

#### **ACCESS\_DENIED**

This result code indicates that the GEMS user does not have appropriate access to invoke the action defined in the original message. This commonly is the result of a status-only client attempting to configure the device using either a SetMessage or LoadConfigMessage. In this error condition, the result\_description should contain a free-text description of the error.

#### **CONFLICTING\_PARAM ETERS**

This result code indicates that the original message defined a set of parameters that conflicted with one another. For example, a device might have different ranges depending on the mode specified. In this error condition, the result\_description should identify the conflicting parameters.

#### **COMMUNICATION\_ERROR**

This result code indicates that a communication error occurred. This commonly occurs as a result of network socket errors, serial bus errors, or other transport mechanism errors. In this error condition, the result\_description should contain a description of the error, if possible.

#### **OTHER**

This result code indicates that an error occurred not already defined in one of the other possible result codes. In this error condition, the result description should contain a description of the error. If necessary, other non-standard error codings may be used within the result description. However, it should be noted that these types of codings are not interoperable with other implementation and will be treated as free-text.

#### **6.3.3 Controlling,and,Monitoring,Devices**

This section describes the process of controlling and monitoring GEMS devices.

#### **6.3.3.1 Setting,Configurations**

To control a GEMS Device, the user sends a set of parameters. The parameters each have a name, type, and value as described in Section 6.3.1, Parameters. These parameters are applied in a transactional manner to the device. Validation checks are performed prior to changing the configuration of the device itself. If these checks fail (e.g., values out of range), the transaction is cancelled. A description of the error is sent back to the GEMS user in the response message. If all values validate, the new parameter settings are applied to the device.

The following diagram depicts this sequence.

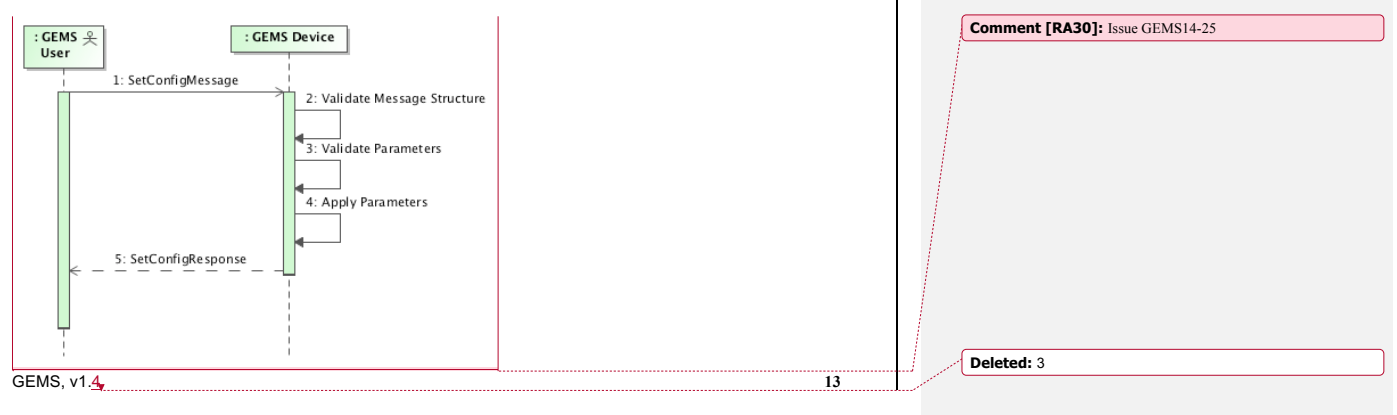

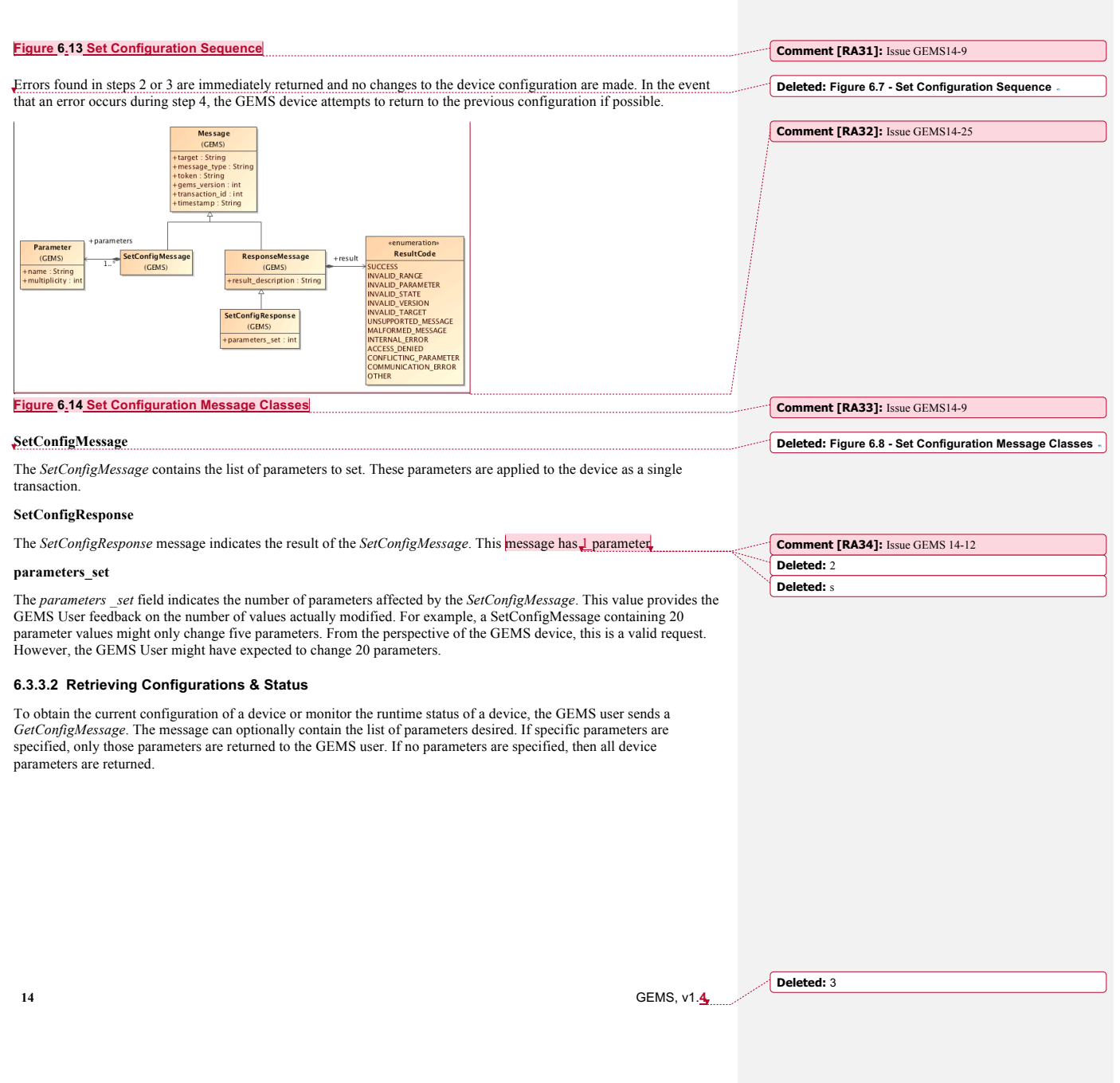

 $\mathbf{I}$ 

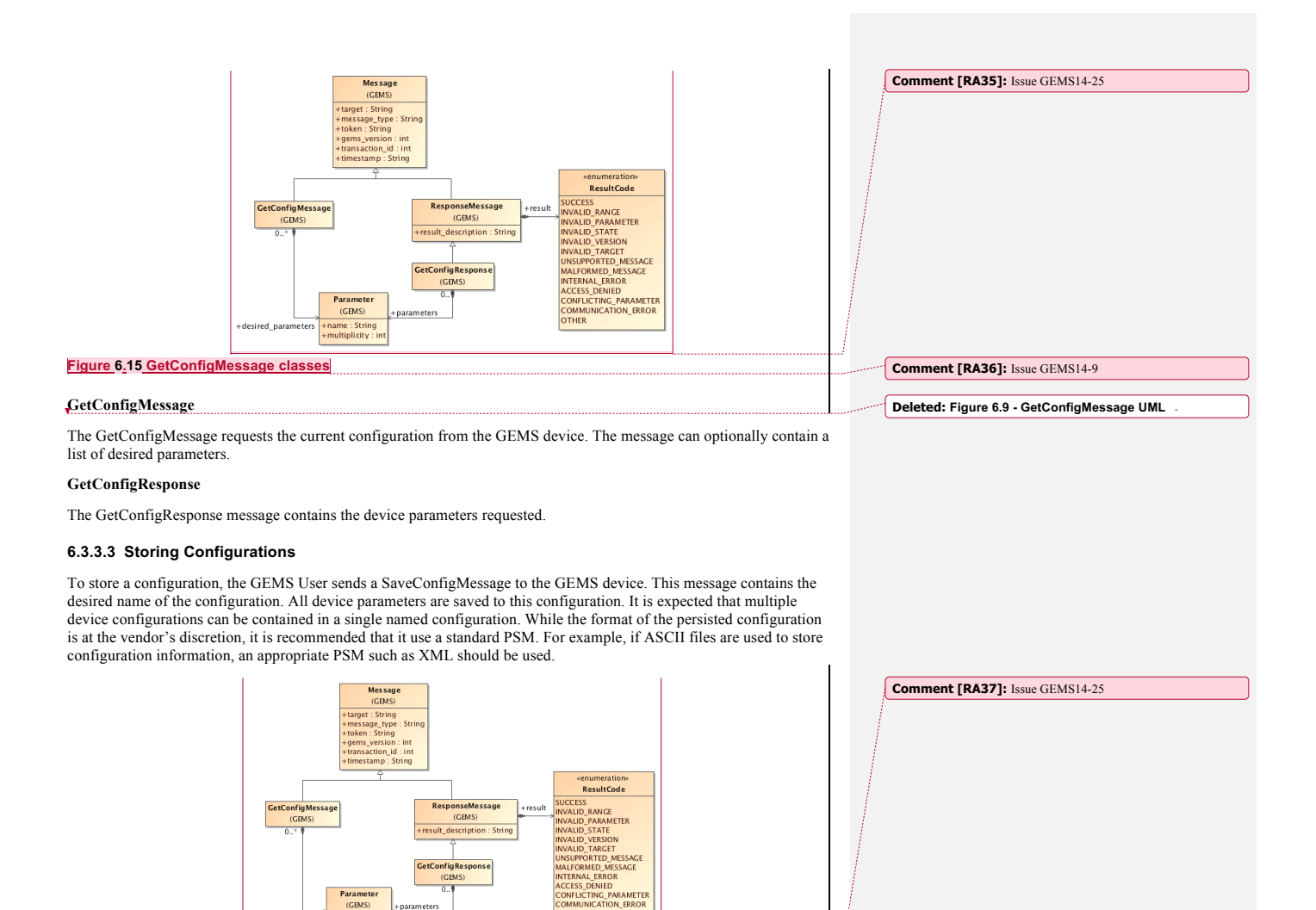

**Figure,6.16 Save,Config,Message,Classes**

#### **SaveConfigMessage**

The SaveConfigMessage contains the name of the configuration to save. The configuration name is a string containing a sequence of letters (A-Z) and/or numbers. Spaces are not allowed as they are not fully supported on all operating systems. The configuration name is case sensitive.

parameters

name : Strin

GEMS,!v1.4!!!!!!!!!!!!!!!!!!!!!!!!!!!!!!!!!!!!!!!!!!!!!!!!!!!!!!!!!!!!!!!!!!!!!!!!!!!!!!!!!!!!!!!!!!!!!!!!!!!!!!!!!!!!!!!!!!!!!!!!!!!!!!!!!!!!!!!!!!!!!!!!!!!!!!!!!!!!!!**15**

**Deleted: 3** 

**Comment [RA38]:** Issue GEMS14-9

#### **SaveConfig Response**

The SaveConfigResponse contains the number of parameters saved if the save was successful. In the case of an error, the ResultCode indicates the type of error.

#### **parameters\_saved**

The parameters\_saved field indicates the number of parameters saved to the named configuration. This value provides the GEMS User feedback on the number of values actually saved. This value can be compared to a later restore configuration request as a means of ensuring expected behavior.

#### **6.3.3.4 Restoring,Configurations**

To restore a named configuration to a GEMS device, the GEMS user sends a LoadConfigMessage. This message identifies the name of the configuration to load. The following diagram depicts the UML structure for these messages.

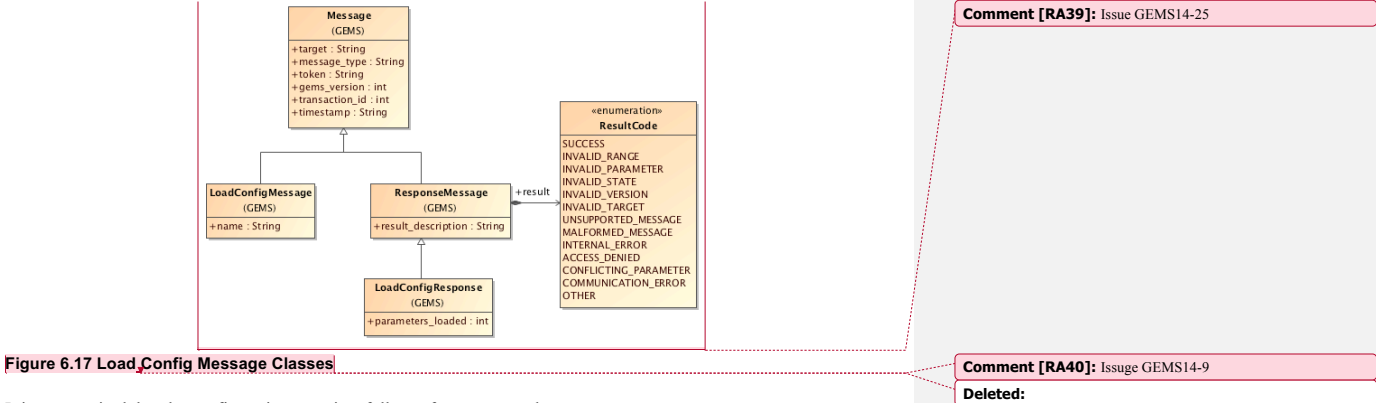

It is not required that the configuration contain a full set of parameter values.

#### **6.3.3.5 LoadConfigMessage**

The LoadConfigMes sage identifies the name of the configuration to load.

#### **6.3.3.6 LoadConfigResponse**

The LoadConfigResponse contains the number of parameters loaded. If an error occurred, it also indicates whether or not the device was left in a valid state.

#### **6.3.3.7 parameters\_loaded**

The parameters\_loaded field indicates the number of parameters affected by the LoadConfigMessage. This value provides the GEMS User feedback on the number of values actually modified. For example, a configuration containing 20 parameter values might only change five parameters. From the perspective of the GEMS device, this is a valid request. However, the GEMS User might have expected to change 20 parameters.

### **6.3.3.8 Retrieving,Available,Configurations**

In order to restore a named configuration to a GEMS device, the GEMS user needs to be provided a mechanism for retrieving all the configurations available. This message identifies the list of configuration names available to load. The following diagram depicts the UML structure for these messages.

 $\overline{\phantom{a}}$ 

 $16$  GEMS, v1.4,  $\sim$ 

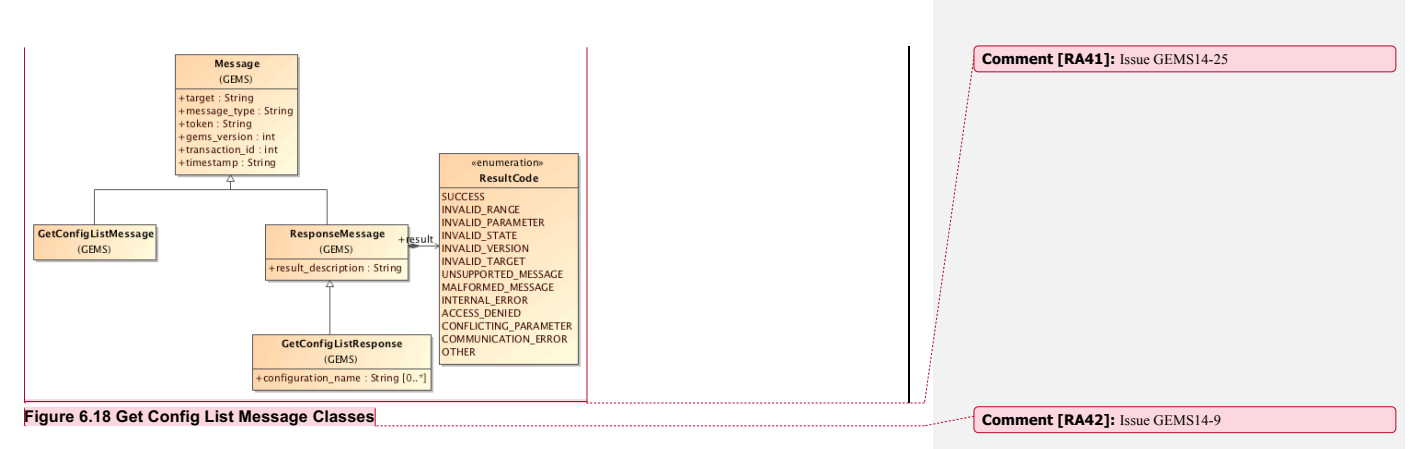

### **GetConfigListMessage**

The GetConfigListMessage does not contain any additional information above and beyond the base message class.

#### **GetConfigListResponse**

#### *configuration\_name*

The configuration name field contains all of the available configuration names for the GEMS device. The format of the names is dictated by the device developer.

#### **6.3.3.9 Ping,Message,and,Response**

The ping message provides a simple mechanism for determining if the GEMS device is still responding to messages. The use of this message is optional. The response to the message is a Ping Response.

### **6.4 Directives**

Directives allow the GEMS user to invoke a scoped action on the GEMS device. These actions typically involve the purpose of the device rather than the configuration. For example, a device that formats space vehicle commands might have a send \_vehicle \_command directive. GEMS directives can have a list of parameters (or arguments) and can return values in the response.

The supported directives and associated arguments are defined by the vendor as part of the device definition. The format of this definition is based on the PSM used.

The following diagram shows the sequence of directive messages.

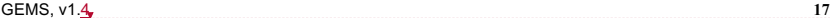

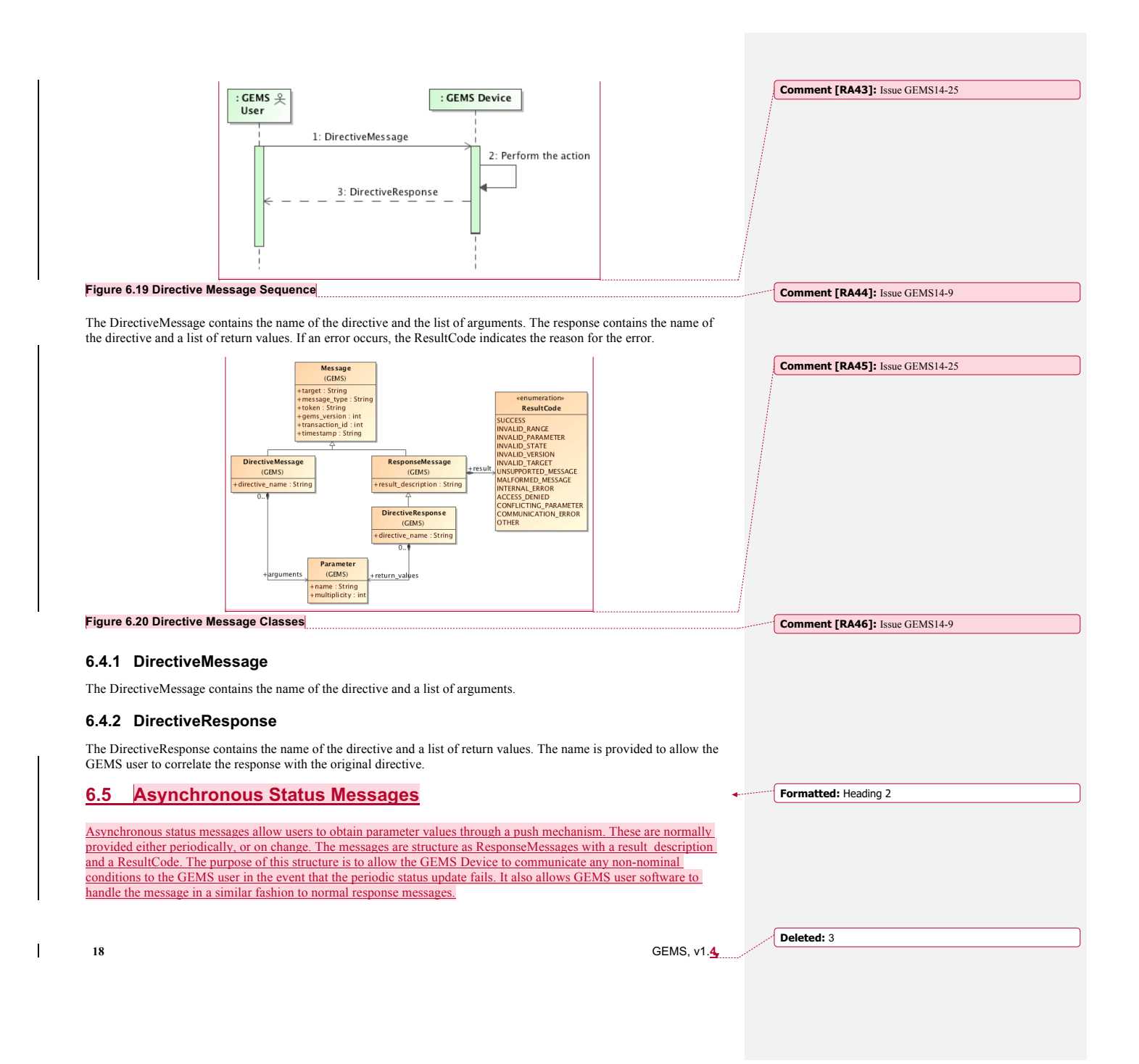

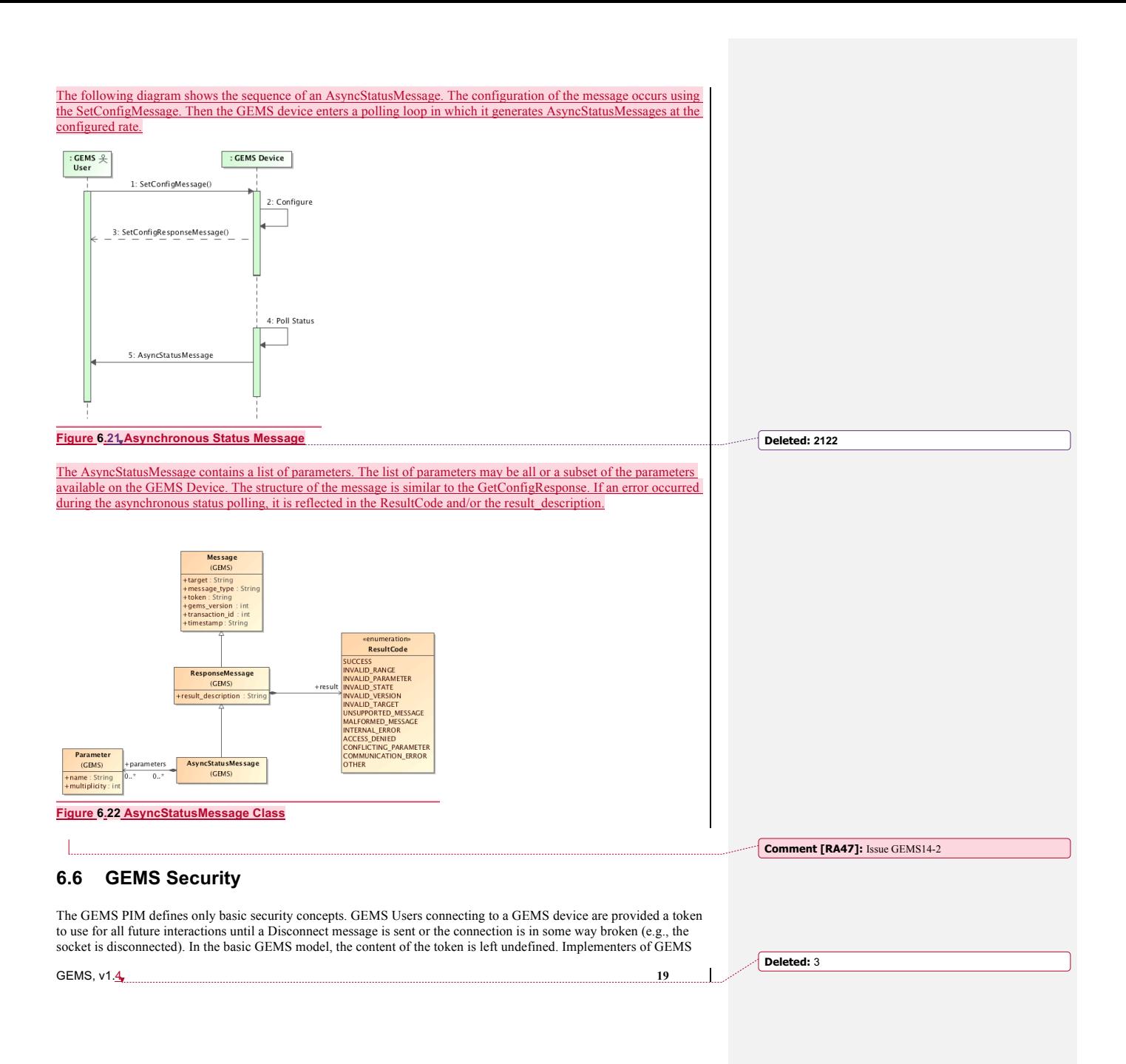

devices are encouraged to use the token to identify the client and the connection type. The encoding of this information varies between PSMs and between vendors.

### **6.6.1 GEMS,Authentication**

Optionally, GEMS devices may use a lightweight authentication scheme that allows GEMS-Users to identify themselves to the server using a user name and password. This information is passed to the server in the token field of the original<br>Connect Request. The GEMS PIM defines only the information to be passed. It is left to the PIM and t appropriately secure the information. This is often done using transports such as SSL/TLS.

#### **6.6.1.1 Authentication**

The GEMS-User sends a GEMS Connect Request message to the server. The connect message contains the username and password encoded as a string in the GEMS token field using the following format:

up:<username>:<password>

The prefix up indicates that a username:password pair follows. The intention is to allow other forms of credentials such as a digital certificate encoded in base64 etc. Only the up form is currently defined.

The following provides an example authentication token with the user john and password John'sSecret#1

up:john:John'sSecret#1

#### **6.6.1.2 Successful,Authentication,Response**

If the username and password successfully authenticate, the a GEMS Connect Response is returned indicating success and providing the token to use for all subsequent transactions. The content of returned token is implementation specific.

#### **6.6.1.3 Failed,Authentication,Response**

If the authentication fails, the server responds with ACCESS\_DENIED and the description: "Authentication failed". Note that there is no additional information about why the authentication failed.

### **6.7 GEMS,Internationalization**

At this time no consideration is provided for internationalization.

### **6.8 Standard,Devices**

In future revisions this section will contain industry standard device definitions. The intent of these definitions is to offer a degree of interoperability across device vendors. This allows GEMS users to swap GEMS devices of like types with minimal impact to application software.

### **6.9 Device,Definitions**

A GEMS Device may optionally provide a GEMS Device Definition to clients. The intent of the device definition is to describe the parameters and directives supported by a GEMS Device, including textual descriptions and any constraints, in a machine-readable format. The format, and mechanism for obtaining the information, is PSM specific. A GEMS Device Definition may contain more than one device if a logical grouping of devices exists within the system.

The GEMS Device Definition contains the following information:

A list of one or more devices, each containing:

- Device Target Name
- List of Parameter Definitions or Parameter Set Definitions

20 GEMS, v1.4,  $\sim$ 

• List of Directive Definitions

The Device Target Name is the target name used in all GEMS messages when referencing the device.

### **6.9.1 Parameter,Definitions**

Parameter definitions are used to define an individual parameter on a GEMS device. Parameter Definitions contain the following:

- Parameter Name
- Parameter Type
- Description of the parameter (free text)
- A list of constraints, if any, restricting values of the parameter

Parameter constraints may contain one or more of the following:

- maximum/minimum/fixed length (applies to strings)
- pattern as a regular expression (applies to strings)
- enumerated list of values (applies to strings)
- inclusive maximum/minimum values (applies to numeric and time values)
- exclusive maximum/minimum values (applies to numeric and time values)
- maximum/minimum number of nano seconds (applies to time values)

For parameter arrays (i.e. lists), the multiplicity attribute defines the number of items that the array can contain. For<br>example, a multiplicity of 5 indicates that the array may contain between 0 and 5 elements. A multip that the array is unbounded.

### **6.9.2 Parameter,Set,Definitions**

Parameter Set definitions contain the following:

- Name
- Description of the parameter set (free text)
- List of Parameter Definitions as defined in 6.8.1

### **6.9.3 Directive,Definitions**

Directive definitions are used to define the directives supported by a GEMS Device. Parameter Definitions are used to define the arguments and return values of the directive.

Each Directive Definition includes the following:

- Directive Name
- Description of the directive (free text)
- A list of arguments (represented as a list of Parameter or Parameter Set Definitions)
- A list of return values (represented as a list of Parameter or Parameter Set Definitions)

GEMS,!v1.4!!!!!!!!!!!!!!!!!!!!!!!!!!!!!!!!!!!!!!!!!!!!!!!!!!!!!!!!!!!!!!!!!!!!!!!!!!!!!!!!!!!!!!!!!!!!!!!!!!!!!!!!!!!!!!!!!!!!!!!!!!!!!!!!!!!!!!!!!!!!!!!!!!!!!!!!!!!!!!**21**

# **7 PSM,(XML)**

### **7.1 General**

XML (Extensible Markup Language) is a W3C initiative that allows information and services to be encoded with meaningful structure and semantics that computers and humans can understand. XML is great for information exchange, and can easily be extended to include user-specified and industry-specified tags.

The GEMS PSM mapping for XML leverages these capabilities to define and transfer GEMS messages. XML schemas provide a concise language for defining messages, device parameters, and directives. These schemas also enable strict validation of the message contents all the way down to range values.

# **7.2 PIM,To,PSM,Mapping**

Most of the GEMS PIM TO PSM Mapping is captured in a single, standard XML schema file: GEMS\_base\_types.xsd. This file defines the message classes and parameters described in the PIM.

### **7.2.1 GEMS\_base\_types.xsd**

The PIM to PSM mapping for GEMS is best described by working through the GEMS\_base\_types.xsd file itself. This file starts out with a standard XML header that defines the namespace and pulls in other standard XML schemas. These values are PSM specific and have no direct mapping to the GEMS PSM.

```
<?xml version="1.0" encoding="UTF-8"?>
```

```
<xsd:schema
 xmlns:xsd="Error! Hyperlink reference not valid."
 targetNamespace="http://www.omg.org/spec/gems/20110323/basetypes" 
 xmlns="http://www.omg.org/spec/gems/20110323/basetypes"
 elementFormDefault="qualified"
 attributeFormDefault="unqualified">
```
### **7.2.1.1 Parameter,Types**

GEMS parameters map to specific complex types.

#### **String Type**

The mapping of the GEMS string type is defined in the following XML Schema.

```
<xsd:complexType name="StringParameter">
 <xsd:simpleContent>
 <xsd:extension base= "xsd:string">
 <xsd:attribute name="ParameterType" fixed="string" type="xsd:string"/>
 </xsd:extension>
 </xsd:simpleContent>
</xsd:complexType>
```
#### **Boolean Type**

The mapping of the GEMS boolean type is defined in the following XML Schema.

```
22 GEMS, v1.4, \sim GEMS, v1.4, \sim<xsd:complexType name="BooleanParameter">
 <xsd:simpleContent>
 <xsd:extension base="xsd:boolean">
 <xsd:attribute name="ParameterType" fixed="boolean" type="xsd:string"/>
         </xsd:extension>
    </xsd:simpleContent>
```
 $\overline{\phantom{a}}$ 

#### </xsd:complexType>

#### **Byte Type**

The mapping of the GEMS byte type is defined in the following XML Schema.

```
<xsd:complexType name="ByteParameter">
 <xsd:simpleContent>
 <xsd:extension base="xsd:byte">
 <xsd:attribute name="ParameterType" fixed="byte" type="xsd:string"/>
 </xsd:extension>
 </xsd:simpleContent>
</xsd:complexType>
```
#### **Unsigned Byte Type**

The mapping of the GEMS unsigned byte type is defined in the following XML Schema.

```
<xsd:complexType name="UnsignedByteParameter">
 <xsd:simpleContent>
 <xsd:extension base="xsd:unsignedByte ">
 <xsd:attribute name="ParameterType" fixed="ubyte" type="xsd:string"/>
 </xsd:extension>
      </xsd:simpleContent>
</xsd:complexType>
```
#### **Hex Value**

The mapping of the GEMS hex\_value type is defined in the following XML Schema. The xsd:hexBinary type requires an even number of hex characters (nibbles), therefore the hex parameter must contain full bytes. Odd bit lengths may be specified by including an even number of hex characters and specifying the correct bit length. For example E0/4 represents 0xE.

```
<xsd:complexType name="HexParameter">
 <xsd:simpleContent>
 <xsd:extension base="xsd:hexBinary">
 <xsd:attribute name="ParameterType" fixed="hex" type="xsd:string"/>
 <xsd:attribute name="bit_length" type="xsd:int" use="required"/>
 </xsd:extension>
 </xsd:simpleContent>
</xsd:complexType>
```
#### **Double Type**

The mapping of the GEMS double type is defined in the following XML Schema.

```
<xsd:complexType name="DoubleParameter">
 <xsd:simpleContent>
 <xsd:extension base="xsd:double">
 <xsd:attribute name="ParameterType" fixed="double" type="xsd:string"/>
 </xsd:extension>
 </xsd:simpleContent>
</xsd:complexType>
```
#### **Long Type**

The mapping of the GEMS long type is defined in the following XML Schema.

```
GEMS, v1.4, 23
<xsd:complexType name="LongParameter">
    <xsd:simpleContent>
 <xsd:extension base="xsd:long">
 <xsd:attribute name="ParameterType" fixed="long" type="xsd:string"/>
 </xsd:extension>
    </xsd:simpleContent>
```
#### </xsd:complexType>

#### **Unsigned Long Type**

The mapping of the GEMS unsigned long type is defined in the following XML Schema.

```
<xsd:complexType name="UnsignedLongParameter">
 <xsd:simpleContent>
 <xsd:extension base="xsd:unsignedLong">
 <xsd:attribute name="ParameterType" fixed="ulong" type="xsd:string"/>
 </xsd:extension>
 </xsd:simpleContent>
</xsd:complexType>
```
#### **Integer Type**

The mapping of the GEMS integer type is defined in the following XML Schema.

```
<xsd:complexType name="IntParameter">
 <xsd:simpleContent>
 <xsd:extension base="xsd:int">
 <xsd:attribute name="ParameterType" fixed="int" type="xsd:string"/>
 </xsd:extension>
       </xsd:simpleContent>
</xsd:complexType>
```
#### **Unsigned Integer Type**

The mapping of the GEMS unsigned integer type is defined in the following XML Schema.

```
<xsd:complexType name="UnsignedIntParameter">
 <xsd:simpleContent>
 <xsd:extension base="xsd:unsignedInt">
 <xsd:attribute name="ParameterType" fixed="uint" type="xsd:string"/>
               </xsd:extension>
       </xsd:simpleContent>
</xsd:complexType>
```
#### **Short Integer Type**

The mapping of the GEMS short integer type is defined in the following XML Schema.

```
<xsd:complexType name=" ShortParameter">
 <xsd:simpleContent>
 <xsd:extension base="xsd:short ">
                   <xsd:attribute name="ParameterType" fixed="short" type="xsd:string"/>
 </xsd:extension>
 </xsd:simpleContent>
\langle xsd:complexType\rangle
```
#### **Unsigned Short Integer Type**

The mapping of the GEMS unsigned short integer type is defined in the following XML Schema.

```
<xsd:complexType name="UnsignedShortParameter">
 <xsd:simpleContent>
 <xsd:extension base="xsd:unsignedShort">
 <xsd:attribute name="ParameterType" fixed="ushort" type="xsd:string"/>
 </xsd:extension>
 </xsd:simpleContent>
</xsd:complexType>
```
#### **Time Type**

 $\mathbf{I}$ 

24 GEMS, v1.4,  $\sim$ The mapping of the GEMS time type is defined in the following XML Schema.

<xsd:complexType name="limeParameter"><br>
<xsd:simpleContent><br>
<xsd:simpleContent><br>
<xsd:stextension base="xsd:anySimpleType"> fixed="time" type="xsd:string"/><br>
<xsd:attribute name="ParameterType" fixed="time" type="xsd:stri xsd:extension><br></xsd:extension><br></xsd:simpleContent> </xsd:complexType>

#### **Utime Type**

The mapping of the GEMS utime type is defined in the following XML Schema.

<xsd:complexType name="UtimeParameter"> <xsd:simpleContent> <xsd:extension base="xsd:string"> <xsd:attribute name="ParameterType" fixed="utime" type="xsd:string"/> </xsd:extension> </xsd:simpleContent> </xsd:complexType>

The format of the UTC string is as follows:

yyyy-dayThh:mm: ss[.nnnnnnnnn]Z

where: yyyy - four digits of year

day – day of the year

hh - hours (00 through 23)

mm - minutes (00 through 59)

ss[.nnnnnnnnn] – seconds.nanoseconds

Z - the character "Z" denotes Greenwich Mean Time (GMT).

For example, "2009-273T09:14:50.02Z" represents 9:14:50.02 AM GMT on 30 September 2009. The fractional portion of the seconds in this example represents 20 milliseconds.

#### **7.2.1.2 Parameters**

GEMS Parameters are named values with a specific type. GEMS-XML maps this to a Parameter element that contains a single type element. The choice schema element constrains the parameter types to the available GEMS types. The multiplicity attribute is used only if the parameter is an array. The multiplicity then specifies the number of items. If no multiplicity attribute is specified, the parameter is a scalar.

GEMS, v1.4, 25 <xsd:complexType name="Parameter">  $<$ xsd: sequ <xsd:choice maxOccurs="unbounded" minOccurs="0"> <xsd:element name="string" type="StringParameter"/><br>
<xsd:element name="boolean" type="BooleanParameter"/><br>
<xsd:element name="byte" type="ByteParameter"/><br>
<xsd:element name="byte" type="UnsignedByteParameter"/><br>
<xsd:element name="hex\_value" type= <xsd:element name="long" type="DongParameter"/><br>
<xsd:element name="long" type="UnsignedLongParameter"/><br>
<xsd:element name="int" type="UnsignedIongParameter"/><br>
<xsd:element name="unt" type="UnsignedIntParameter" /><br>
<xsd

```
 </xsd:choice>
</xsd:sequence><br><xsd:attribute name="name" type="xsd:string" use="required"/><br><xsd:attribute name="type" type="xsd:string" use="optional"/><br><xsd:attribute name="multiplicity" type="xsd:int" use="optional"/>
</xsd:complexType>
```
#### **7.2.1.3 Parameter,Sets**

Parameter sets contain a heterogeneous grouping of parameters modeled after the Composite Design Pattern. The GEMS-XML mapping represents ParameterSets as a sequence of Parameters and/or ParameterSets.

If the multiplicity is set, indicating an array of ParameterSets, then the contained ParameterSet elements are entries in the array. The name and multiplicity attributes (if specified) are ignored. This is to ensure a consistent mapping with the equivalent GEMS-ASCII message.

```
<xsd:complexType name="ParameterSet">
 <xsd:choice minOccurs="0" maxOccurs="unbounded">
 <xsd:element name="Parameter" type="Parameter" minOccurs="0"
 maxOccurs="unbounded"/>
             <xsd:element name="ParameterSet" type="ParameterSet" minOccurs="0"
 maxOccurs="unbounded"/>
 </xsd:choice>
<xsd:attribute name="name" type="xsd:string" use="optional"/><br><xsd:attribute name="type" type="xsd:string" use="optional"/><br><xsd:attribute name="multiplicity" type="xsd:int" use="optional"/>
</xsd:complexType>
7.2.1.4 Message
The GEMS-XML mapping for the GEMS message class is shown in the XML schema below. The Message element 
contains attributes for the version, token, target, transaction _id, and timestamp specified in UTC. The timestamp string 
format follows the format specified for the time type in the ASCII PSM which is "seconds.nanoseconds." See Table 8.1.
<xsd:complexType name="MessageType"><br>
<xsd:attribute name="gems_version" type="xsd:int" use="required"/><br>
<xsd:attribute name="coken" type="xsd:string" use="optional"/><br>
<xsd:attribute name="target" type="xsd:string" use="
</xsd:complexType>
```
#### **7.2.1.5 MessageSequence**

The XML mapping for the GEMS MessageSequence is as follows:

<xsd:complexType name="MessageSequenceType">

```
 <xsd:complexContent>
           <xsd:restriction base="MessageType">
                <xsd:sequence>
                     <xsd:element maxOccurs="unbounded" minOccurs="0" name="SetConfigMessage"
                      type="SetConf igMessageType"/>
                     <xsd:element maxOccurs="unbounded" minOccurs="0" name="GetConfigMessage"
type="GetConf igMessageType"/><br><xsd:element maxOccurs="unbounded" minOccurs="0" name="LoadConfigMessage"<br>type="LoadConfigMessageType"/>
                     <xsd:element maxOccurs="unbounded" minOccurs="0" name="SaveConfigMessage" 
 type="SaveConf igMessageType"/>
 <xsd:element maxOccurs="unbounded" minOccurs="0" name="SetConfigResponse"
 type="SetConf igResponseType" />
 <xsd:element maxOccurs="unbounded" minOccurs="0" name="LoadConfigResponse" 
 type="LoadConf igResponseType"/>
 <xsd:element maxOccurs="unbounded" minOccurs="0" name="SaveConfigResponse"
                      type="SaveConf igResponseType"/>
                     <xsd:element maxOccurs="unbounded" minOccurs="0" name="DirectiveMessage"
```
26 GEMS, v1.4,  $\sim$  GEMS, v1.4,  $\sim$ 

 $\overline{\phantom{a}}$ 

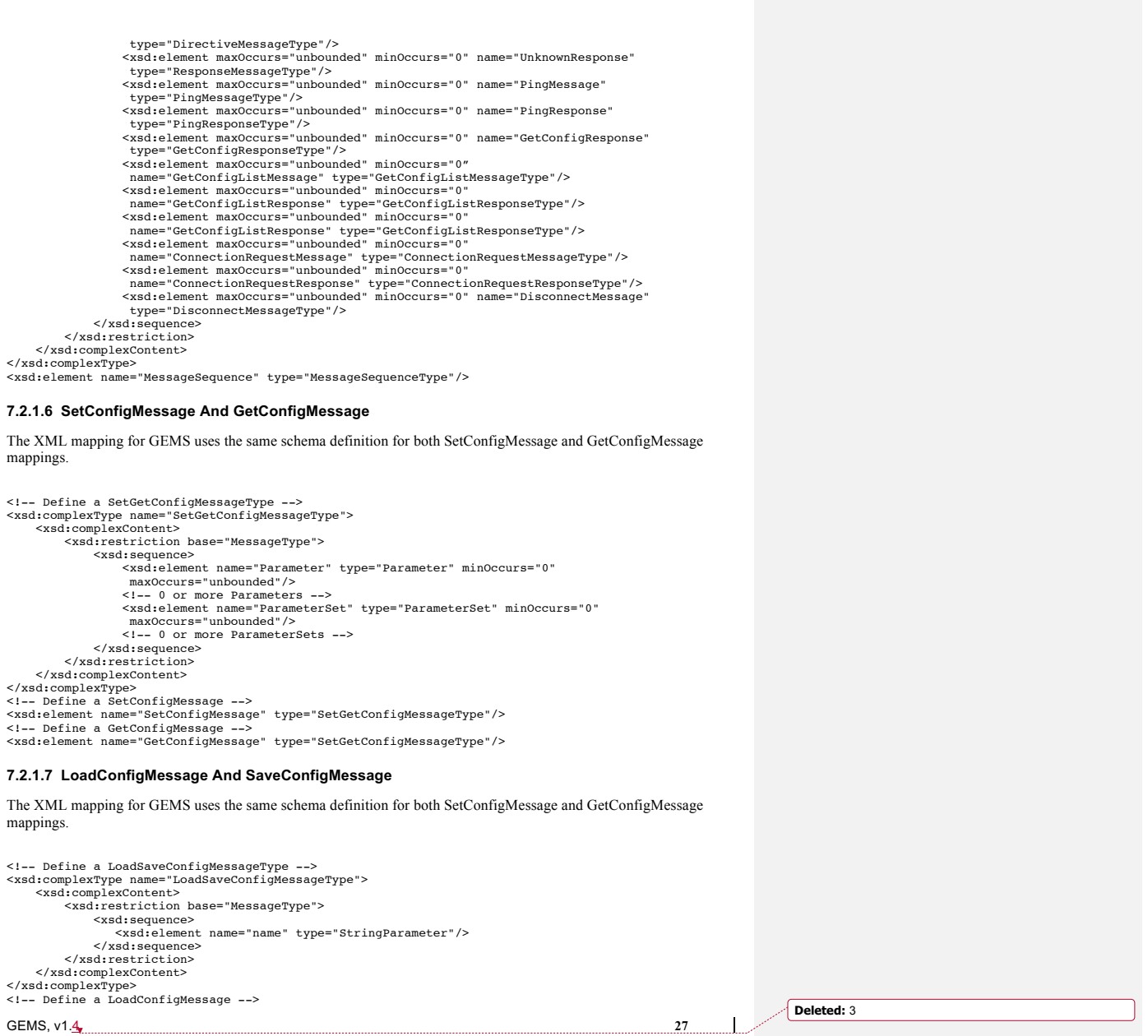

<xsd:element name="LoadConfigMessage" type="LoadSaveConfigMessageType"/> <!-- Define a SaveConfigMessage --> <xsd:element name="SaveConfigMessage" type="LoadSaveConfigMessageType"/>

#### **7.2.1.8 GetConfigListMessage**

The XML mapping for a GEMS GetConfigListMessage is as follows:

<xsd:complexType name="GetConfigListMessageType"> <xsd:complexContent> <xsd:extension base="MessageType"> </xsd:extension> </xsd:complexContent> </xsd:complexType> <xsd:element name="GetConfigListMessage" type="GetConfigListMessageType"/>

#### **7.2.1.9 ConnectionType**

GEMS ConnectionType values are passed with the connection request and indicate the type of connection desired.

```
<xsd:simpleType name="ConnectionType">
 <xsd:restriction base="xsd:string">
  <xsd:enumeration value="CONTROL_ONLY"/>
 <xsd:enumeration value="STATUS_ONLY"/>
 <xsd:enumeration value="CONTROL_AND_STATUS"/>
         </xsd:restriction>
</xsd:simpleType>
```
#### **7.2.1.10 ConnectionRequestMessage**

The XML mapping for the GEMS ConnectionRequestMessage is as follows:

```
<xsd:complexType name="ConnectionRequestMessageType">
      <xsd:complexContent>
 <xsd:extension base="MessageType">
 <xsd:sequence>
 <xsd:element maxOccurs="1" minOccurs="1" name="type"
 type="ConnectionType"/>
 </xsd:sequence>
           </xsd:extension>
</xsd:complexContent><br></xsd:complexType><br><xsd:element name="ConnectionRequestMessage" type="ConnectionRequestMessageType"/>
```
#### **7.2.1.11 DisconnectReason**

GEMS DisconnectReason values are passed with the disconnect message and indicate the reason for disconnecting.

```
<xsd:simpleType name="DisconnectReason">
 <xsd:restriction base="xsd:string">
<xsd:enumeration value="NORMAL_TERMINATION"/><br><xsd:enumeration value="CONTROL_LOST"/><br><xsd:enumeration value="SERVICE_TERMINATED"/><br><xsd:enumeration value="OTHER"/>
 </xsd:restriction>
</xsd:simpleType>
```
#### **7.2.1.12 DisconnectMessage**

The GEMS-XML mapping for the GEMS DisconnectMessage is as follows:

```
28 GEMS, v1.4, \sim GEMS, v1.4, \sim<xsd:complexType name="DisconnectMessageType">
xsd:complexContent><br>28
```
 $\mathbf{I}$ 

```
 <xsd:extension base="MessageType">
                <xsd:sequence>
 <xsd:element maxOccurs="1" minOccurs="1" name="reason"
 type="DisconnectReason" />
 </xsd:sequence>
 </xsd:extension>
 </xsd:complexContent>
</xsd:complexType>
<xsd:element name="DisconnectMessage" type="DisconnectMessageType"/>
```
### **7.2.1.13 ResultCode**

The GEMS-XML mapping for the ResultCode utilizes an XML enumeration.

```
<xsd:simpleType name="ResultCode">
 \begin{array}{c} \texttt{xsd:restriction base="sds:ring" > \\ \texttt{xsd:emuneration value="SUCCESS}\end{array} \end{array} \begin{array}{c} \texttt{xsd:emuneration value="SUCCESS'} \texttt{x} \\ \texttt{xsd:emuneration value="NVALID\_RANGE} \texttt{x} \\ \texttt{xsd:emuneration value="NVALID\_PRAMETEF''/> \\ \texttt{xsd:emuneration value="NVALID\_PRAMETEF''/> \\ \texttt{xsd:emuneration value="NVALID\_VERSION''/> \\ \texttt{xsd:emuneration value="NVALID\_VERSION''/> \\ \texttt{xsd:emuneration value="NVALID\_VERSION''/> \\ \texttt </xsd:restriction>
</xsd:simpleType>
```
**7.2.1.14 Response**

The GEMS-XML mapping for the base ResponseMessage is as follows:

<xsd:complexType name="ResponseMessageType"> <xsd:complexContent> <xsd:restriction base="MessageType"> <xsd:sequence> <xsd:element minOccurs="1" maxOccurs="1" name="Result" type="ResultCode"/><br><xsd:element minOccurs="0" maxOccurs="1" name="description" type="xsd:string"/><br>
</xsd:restriction><br>
</xsd:restriction><br>
</xsd:complexContent> </xsd:complexType>

The GEMS-XML mapping for a generic error response message is as follows:

<xsd:element name="UnknownResponse" type="ResponseMessageType"/>

### **7.2.1.15 LoadConfigResponse**

The GEMS-XML mapping for the LoadConfigResponse is as follows:

```
GEMS,!v1.4!!!!!!!!!!!!!!!!!!!!!!!!!!!!!!!!!!!!!!!!!!!!!!!!!!!!!!!!!!!!!!!!!!!!!!!!!!!!!!!!!!!!!!!!!!!!!!!!!!!!!!!!!!!!!!!!!!!!!!!!!!!!!!!!!!!!!!!!!!!!!!!!!!!!!!!!!!!!!!29
<xsd:complexType name="LoadConfigResponseType">
 <xsd:complexContent>
 <xsd:extension base="ResponseMessageType">
                  <xsd:sequence>
<xsd:element maxOccurs="1" minOccurs="1" name="parameters_loaded"<br>type="xsd:int"/><br></xsd:sequence>
 </xsd:extension>
 </xsd:complexContent>
</xsd:complexType>
<xsd:element name="LoadConfigResponse" type="LoadConfigResponseType"/>
```
#### **7.2.1.16 Save,Config,Response**

The GEMS-XML mapping for the SaveConfigResponse message is as follows:

<xsd:complexType name="SaveConfigResponseType"> <xsd:complexContent> <xsd:extension base="ResponseMessageType"> <xsd:sequence> <xsd:element maxOccurs="1" minOccurs="1" name="parameters\_saved" type="xsd:int"/> </xsd:sequence> </xsd:extension> </xsd:complexContent> </xsd:complexType> <xsd:element name="SaveConfigResponse" type="SaveConfigResponseType"/>

#### **7.2.1.17 Get,Config,List,Response**

The GEMS-XML mapping for the GetConfigListResponse message is as follows:

<xsd:complexType name="GetConfigListResponseType"> <xsd:complexContent> <xsd:extension base="ResponseMessageType"> <xsd:sequence> <xsd:element minOccurs="0" maxOccurs="unbounded" name="ConfigurationName" type="xsd:string"/><br>
</xsd:extensione><br>
</xsd:extension><br>
</xsd:complexContent> </xsd:complexType> <xsd:element name="GetConfigListResponse" type="GetConfigListResponseType"/>

#### **7.2.1.18 SetConfigResponse**

The GEMS-XML mapping for the SetConfigResponse message is as follows:

<xsd:complexType name="SetConfigResponseType"> <xsd:complexContent> <xsd:extension base="ResponseMessageType"> <xsd:sequence> <xsd:element maxOccurs="1" minOccurs="1" name="parameters\_set" type="xsd:int"/> </xsd:sequence> </xsd:extension> </xsd:complexContent> </xsd:complexType> <xsd:element name="SetConfigResponse" type="SetConfigResponseType"/>

#### **7.2.1.19 GetConfigResponse**

The GEMS-XML mapping for the GetConfigResponse message is as follows:

<!-- Define a GetConfigResponseType --> <xsd:complexType name="GetConfigResponseType"> <xsd:extension base="ResponseMessageType"> <xsd:choice minOccurs="0" maxSelector="unbounded"> <xsd:element name="Parameter" type="Parameter" minOccurs="0" maxOccurs="unbounded"/> <!-- 0 or more Parameters --> <xsd:element name="ParameterSet" type="ParameterSet" minOccurs="0" maxOccurs="unbounded"/> <!-- 0 or more ParameterSet --> </xsd:choice> </xsd:extension> </xsd:complexType> <!-- Define a GetConfigResponse --> <xsd:element name="GetConfigResponse" type="GetConfigResponseType"/>

 $30$  GEMS, v1.4,  $\sim$ 

 $\mathbf{I}$ 

# **7.2.1.20 ConnectionRequestResponse**

The GEMS-XML mapping for the ConnectionRequestResponse message is as follows:

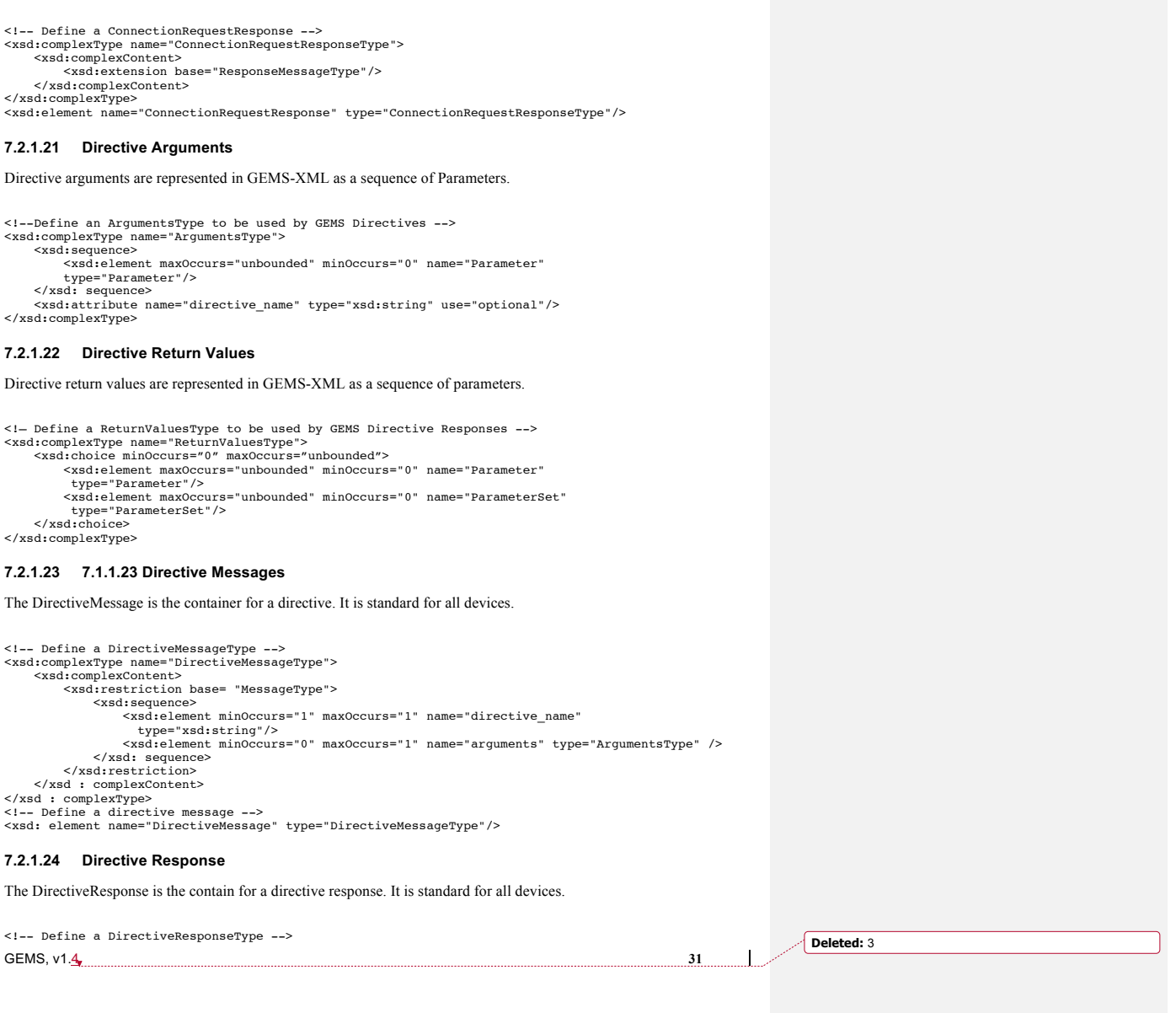

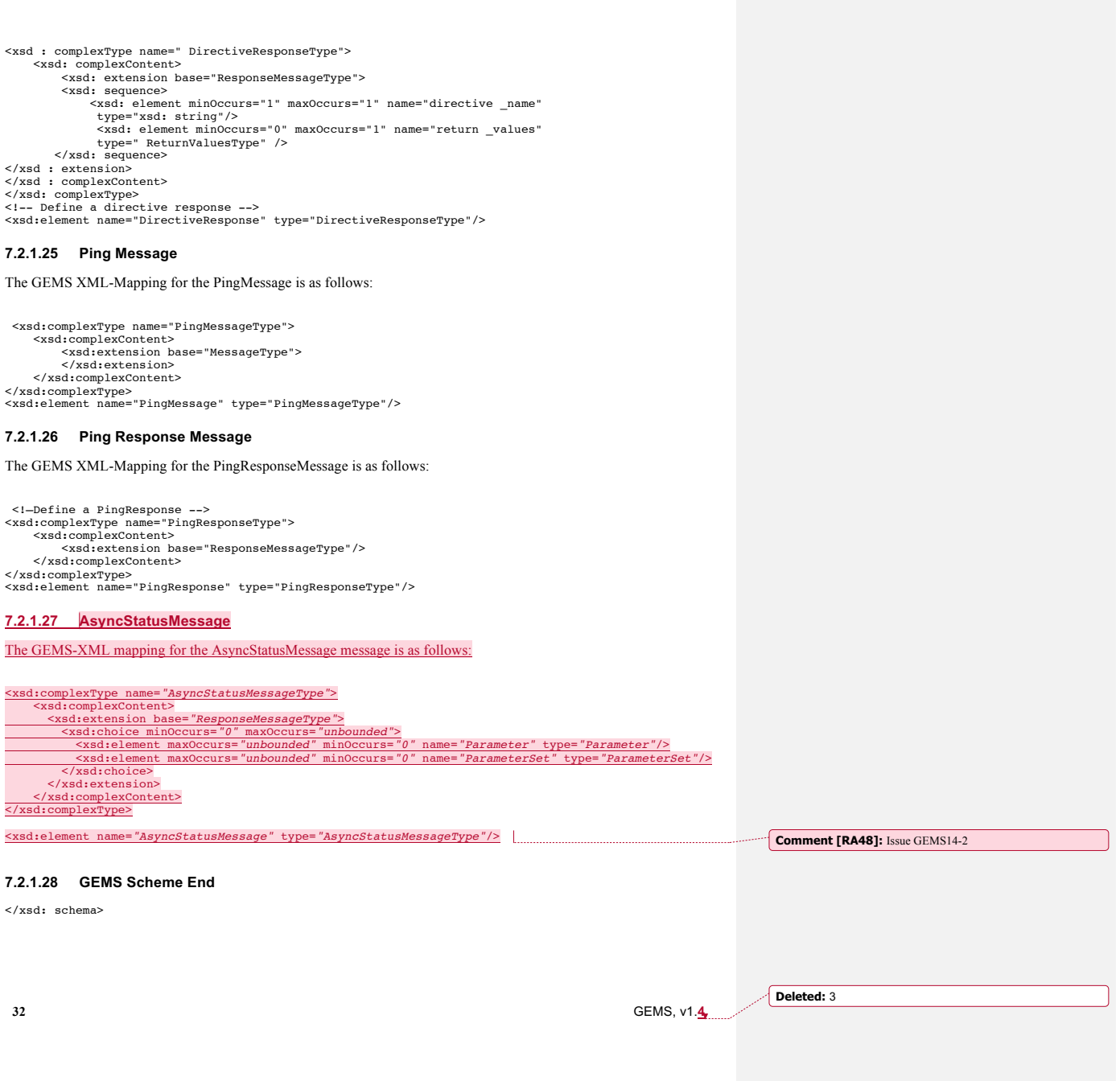

 $\bar{1}$ 

# **7.3 XML,Examples**

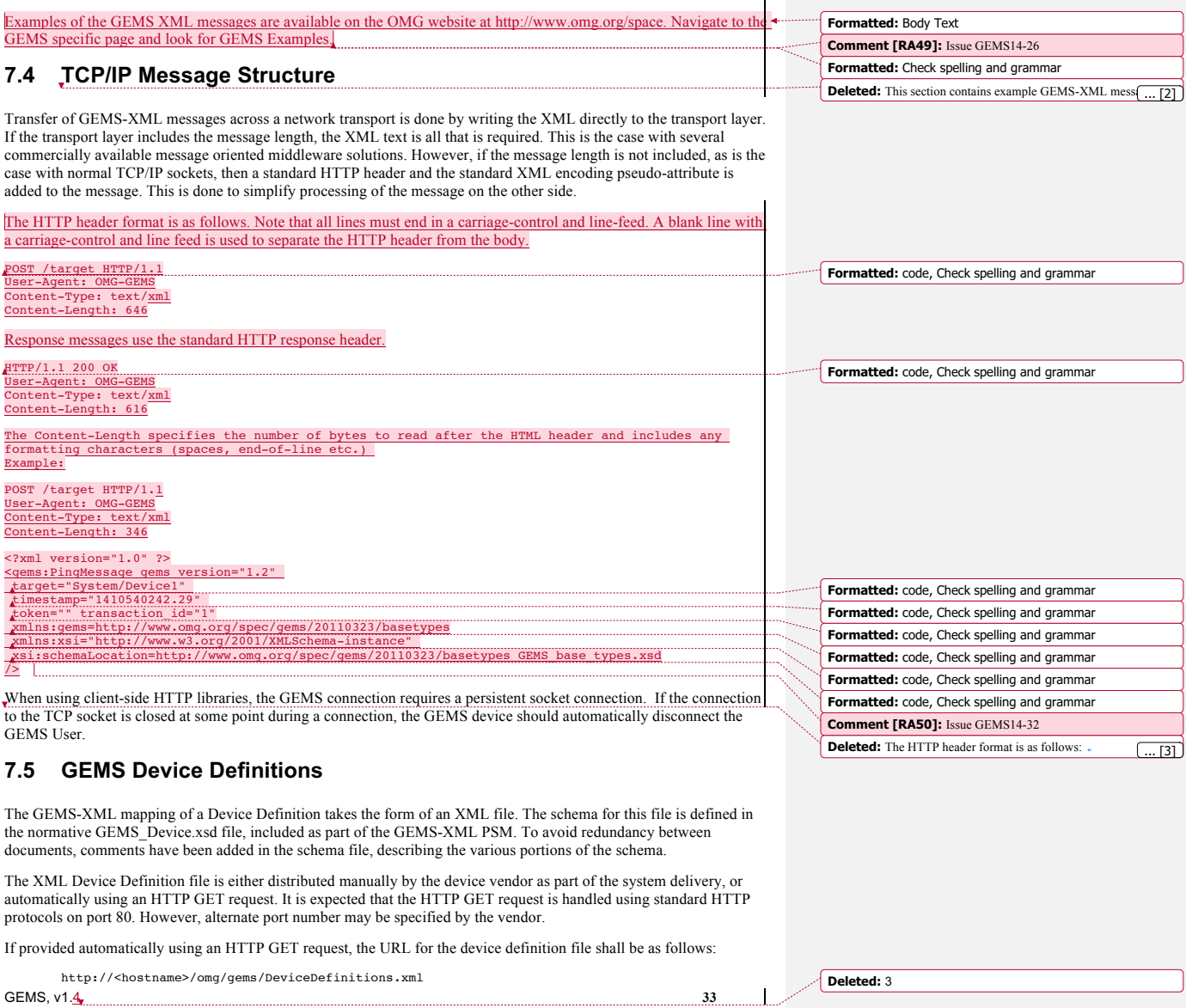

where  $<$  hostname $>$  is either the hostname or a valid IP address for the web server on the device.

# **7.5.1 Example,Device,Definition,File**

 $\mathbf I$ 

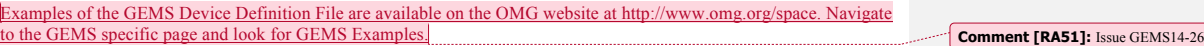

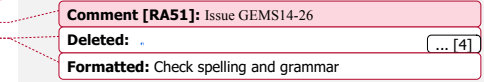

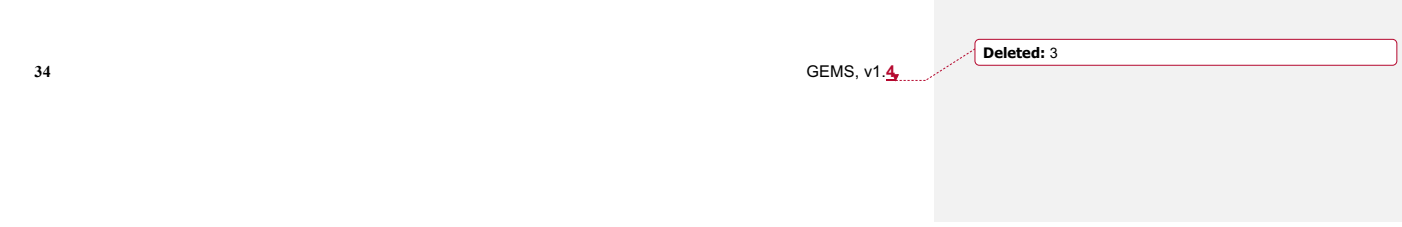

# **8 PIM,(ASCII)**

### **8.1 General**

The ASCII PSM defines a simple ASCII message protocol usable across a variety of transport mechanisms, including networks, serial lines and internal data buses such as PCI. The message structure is human-readable and easy to process.

### **8.2 PIM,to,PSM,Mapping**

For the GEMS PIM TO PSM ASCII Mapping each supported message type is captured in a single table describing the message format. The message table defines the order of the fields within the message, the field tags placed within the message, and the field's original range of values (ROVs).

All messages consist of a standard message header, followed by data in a message body consisting of fields uniquely associated with each type of message. Each message is terminated using a standard message trailer and is constructed from ASCII character fields.

### **8.2.1 Parameters**

GEMS-ASCII parameters are represented within messages using a name, type, value triad as follows:

parameter\_name:type=value

Multiplicity is represented using an array-like syntax common to many scripting languages. The values are specified using a comma separated list.

parameter\_name[3]:type=value1,value2,value3

#### **8.2.1.1 Parameter,Types**

The PSM ASCII Mapping supports all the parameter types defined by the GEMS PIM. The general format in ASCII for parameters is '**parameter\_name:parameter\_type=parameter\_value**.' Following is a table of example ASCII formats for all of the parameter types.

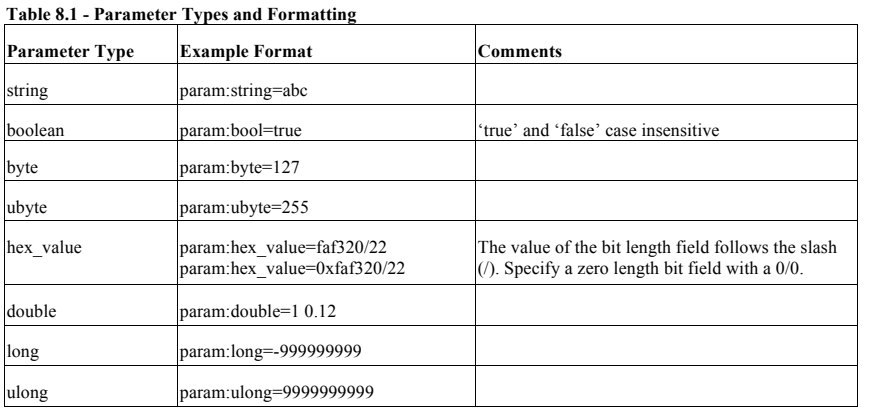

GEMS,!v1.4!!!!!!!!!!!!!!!!!!!!!!!!!!!!!!!!!!!!!!!!!!!!!!!!!!!!!!!!!!!!!!!!!!!!!!!!!!!!!!!!!!!!!!!!!!!!!!!!!!!!!!!!!!!!!!!!!!!!!!!!!!!!!!!!!!!!!!!!!!!!!!!!!!!!!!!!!!!!!!**35**

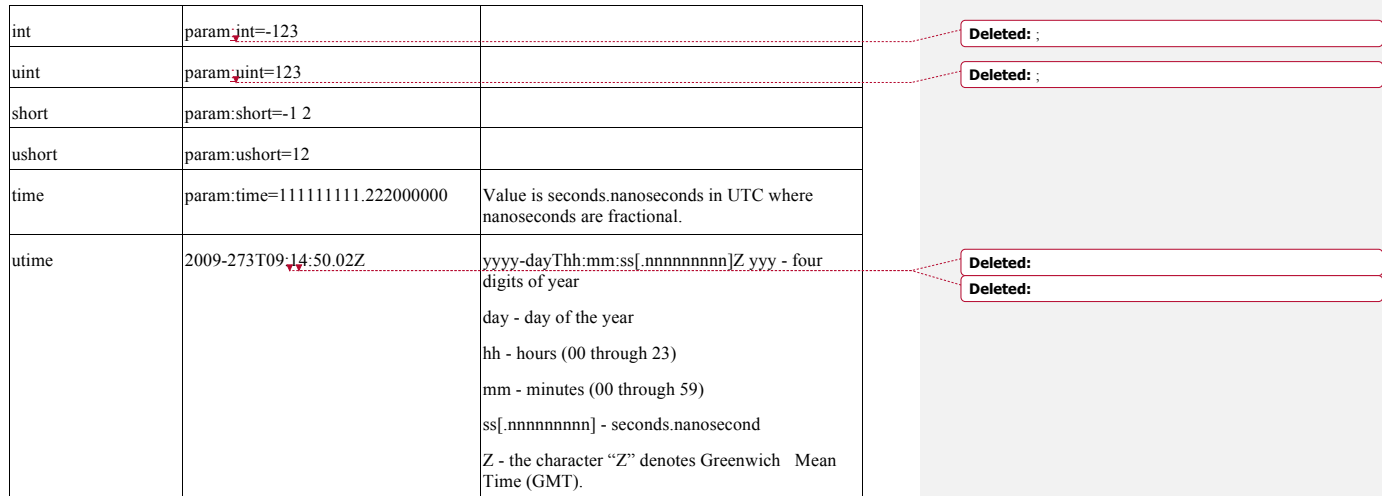

#### **8.2.1.2 Parameter,Sets**

In the PSM ASCII Mapping parameter sets may be defined by the additional use of semi-colons. For example a simple parameter set containing mixed parameters would be as follows:

mixed\_set:set\_type=param\_1:int=1;param\_2:boolean=true;param\_3:string=a short string; To represent an array of parameter sets use commas to separate the parameter sets.

setlist:set\_type[2]=A:hex\_value=FA/7;B:string[2]=text1,text2;,A:hex\_value=2F/6;B:string[1]=text2;

Note: The final member of the parameter set is followed by a semi-colon. This allows for easy parsing when dealing with parameter set arrays.

### **8.2.2 Reserved,Words,and,Special,Characters**

The following words are reserved and should not be used as parameter or target names: "|GEMS" and "|END|"

The following characters are special but can be escaped using the following escape sequences:

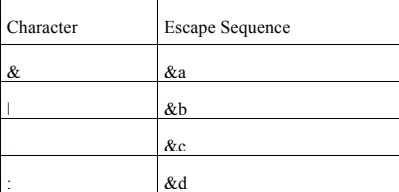

 $\overline{\phantom{a}}$ 

**Deleted:'**: **Formatted:** code, Font:Times New Roman, 10 pt **Formatted:** code, Font:Times New Roman, 10 pt **Formatted:** code, Font:Times New Roman, 10 pt **Formatted:** code, Font:Times New Roman, 10 pt **Formatted:** code, Font:Times New Roman, 10 pt **Formatted:** code, Font:Times New Roman, 10 pt **Formatted:** code, Font:Times New Roman, 10 pt **Formatted:** code, Font:Times New Roman, 10 pt **Deleted:'**mixed\_param\_set:set\_type=param\_1:int=1 ,param\_2:boolean=true,param\_3:string=a short string, **Formatted:** Do not check spelling or grammar **Comment [RA52]:** Issue GEMS14-15 Issue GEMS14-16

**Deleted:** an array of integers would be represented as follows

**Deleted:'**:int[3]:int=1,int=2,int=3 **Deleted:** Mixed parameter sets follow the same model

 $36$  GEMS, v1.4,  $\sim$  GEMS, v1.4,  $\sim$ 

**Deleted:** 3

**Deleted:'**param

These escape sequences were chosen for the ASCII PSM to allow for simple parsing. Notionally, implementations first tokenize on a vertical bar '|' character. Then, for messages containing parameters, split the parameter fields on the first equal sign '='. Escaped characters should only show up to the right of the equal sign in string parameters.

### **8.2.3 Message,Header**

The message header maps directly to the GEMS base message class. The first three fields are fixed length to simplify processing. After that, all fields are variable length and use the pipe symbol, |, as a delimiter.

The following diagram shows the message header and footer.

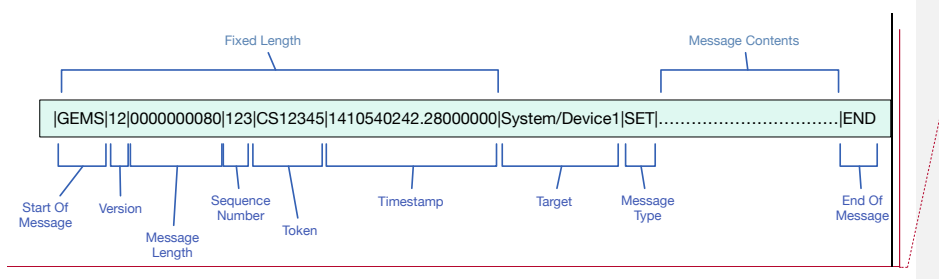

The following table defines each field, the expected field length and the range of values.

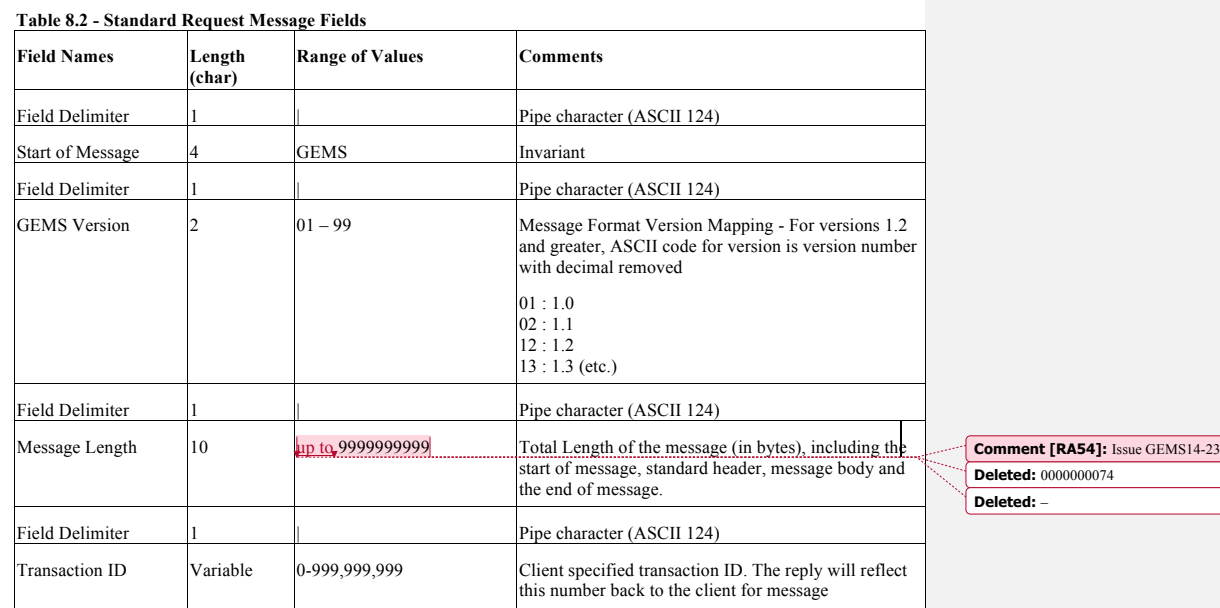

GEMS,!v1.4!!!!!!!!!!!!!!!!!!!!!!!!!!!!!!!!!!!!!!!!!!!!!!!!!!!!!!!!!!!!!!!!!!!!!!!!!!!!!!!!!!!!!!!!!!!!!!!!!!!!!!!!!!!!!!!!!!!!!!!!!!!!!!!!!!!!!!!!!!!!!!!!!!!!!!!!!!!!!!**37**

**Deleted: 3** 

**Comment [RA53]:** Issue GEMS14-25

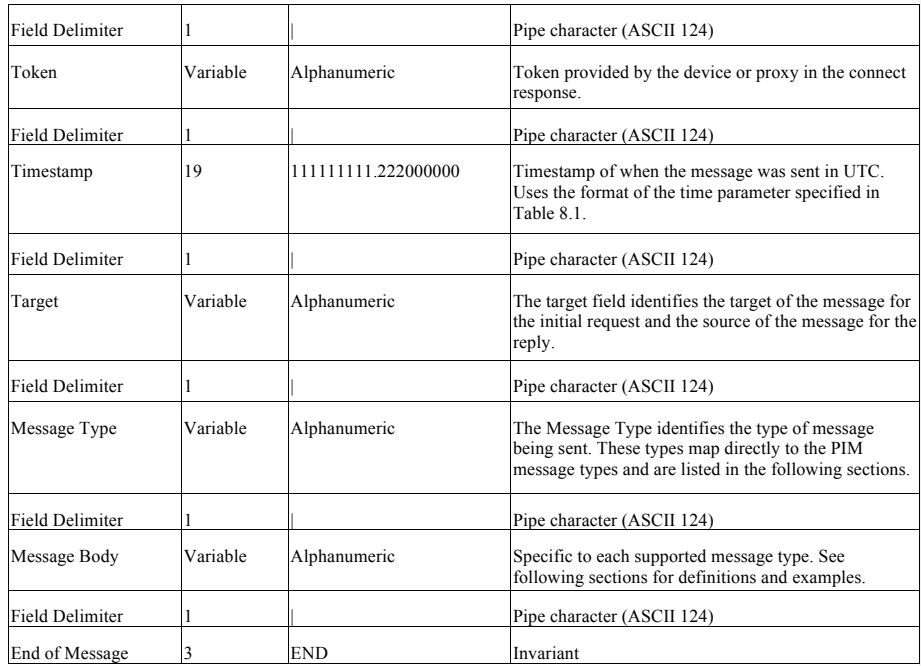

The message header for a response contains the same first 7 fields as the message plus an additional 2 fields providing result codes and descriptions.

### **Table 8.3 - Response Message Fields**

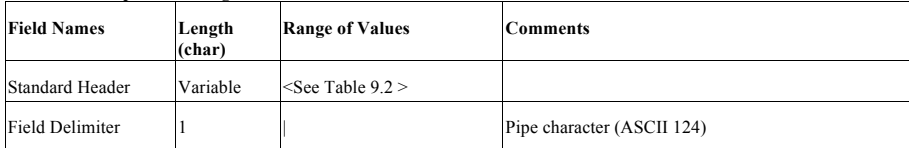

 $\mathbf{I}$ 

38 GEMS,  $v1.4$ 

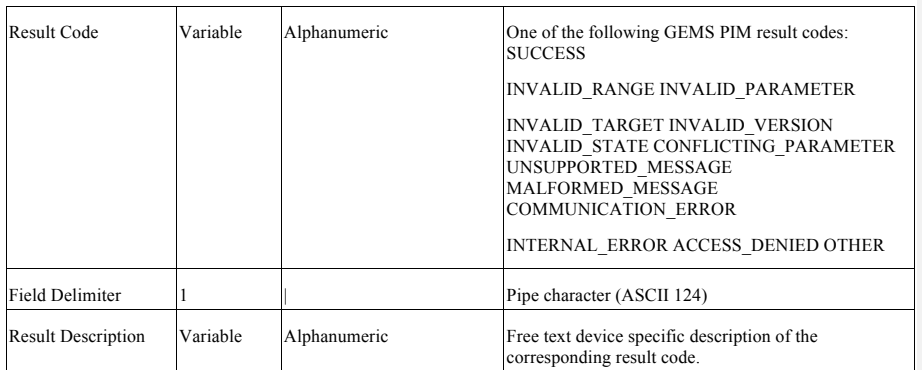

The GEMS-ASCII mapping for a generic error response message is simply a standard response header and trailer with the message type set to UNK-R.

### **8.2.4 Message,Trailer**

The message trailer ends all request and response messages and is represented as follows. It is always separated from the message body by a '|' character. **Comment [RA55]:** Issue GEMS14-18

### **Table 8.4 - Message Trailer Fields**

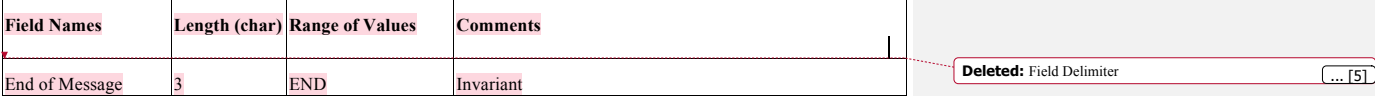

### **8.2.5 ConnectMessage and Response**

The following table describes the ConnectMessage body and response format.

### **8.2.5.1 ConnectMessage**

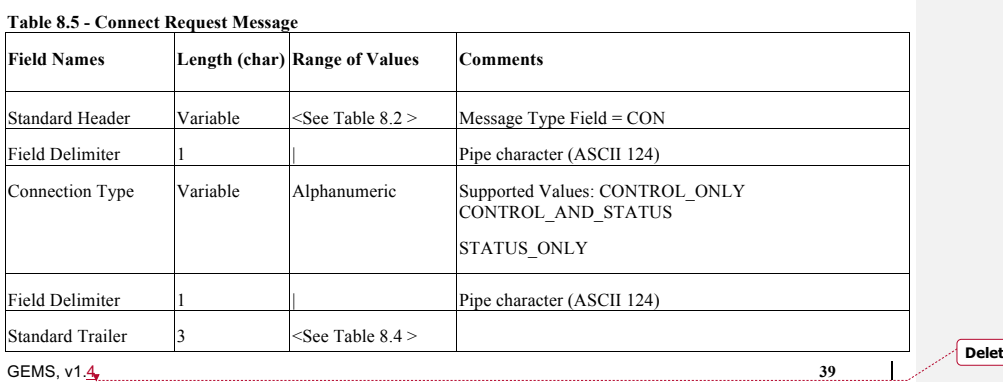

#### **8.2.5.2 ConnectMessage,Response**

The ConnectMessage Response nothing more than the standard response header and trailer with the message type set to CON-R. See Sections 8.1.3 and 8.1.4.

### **8.2.6 DisconnectMessage**

The following table describes the DisconnectMessage body. There is no corresponding response message.

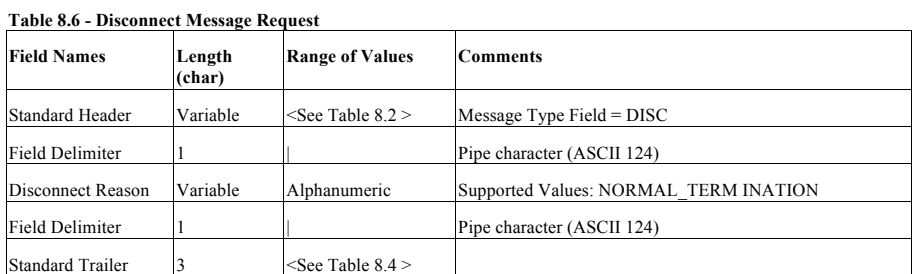

# **8.2.7 GetConfig,Message,and,Response**

The following tables describe the message body for the GetConfigMessage and its corresponding response.

### **8.2.7.1 GetConfigMessage**

**Table 8.7 - Get Configuration Request Message**

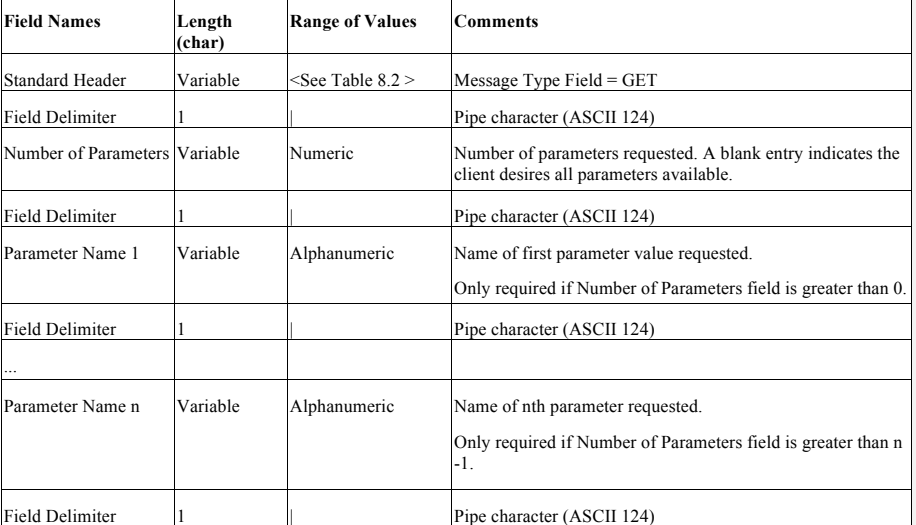

40 GEMS,  $v1.4v$ 

 $\mathbf{I}$ 

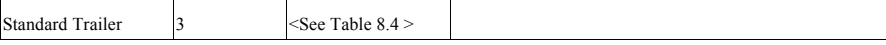

# **8.2.7.2 GetConfigMessage,Response**

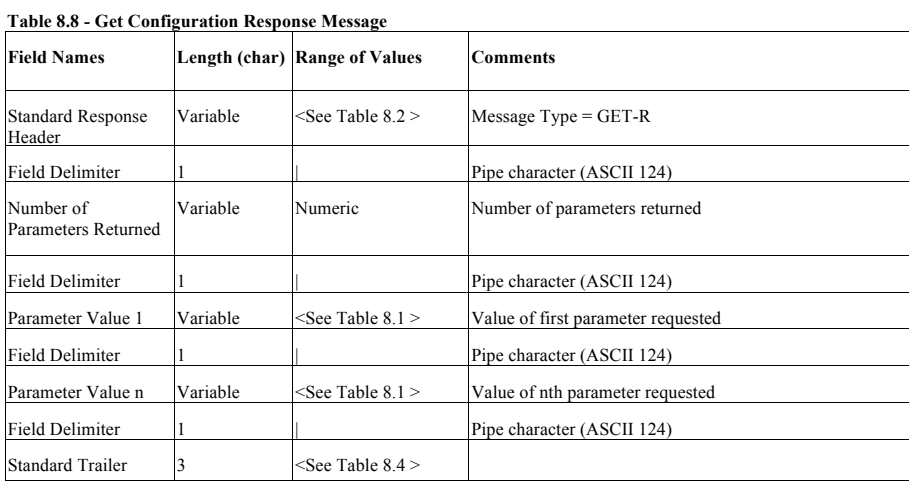

# **8.2.8 SetConfigMessage,and,Response**

The following tables describe message body for the SetConfigMessage and its corresponding response.

# **8.2.8.1 SetConfigMessage**

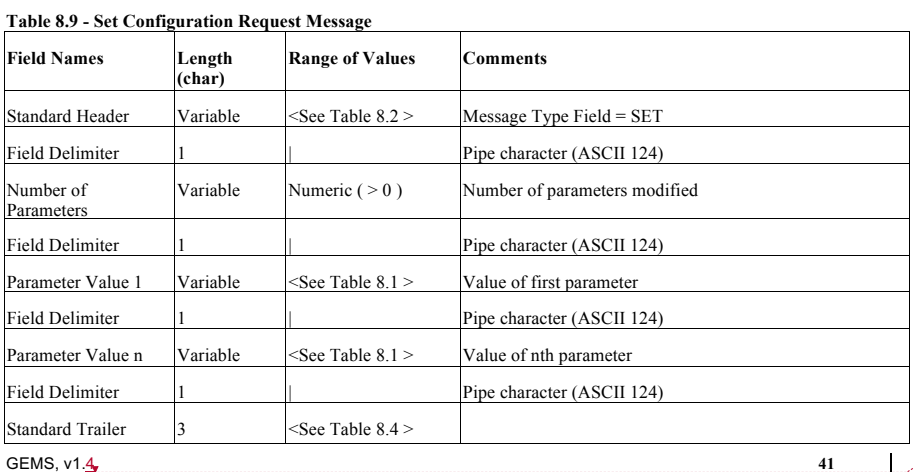

### **8.2.8.2 SetConfigMessage,Response**

#### **Table 8.10 - Set Configuration Response Message**

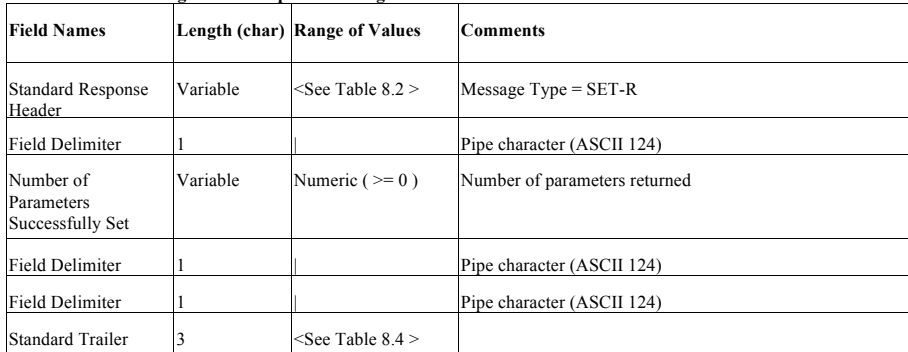

### **8.2.9 Save/LoadConfigMessage,and,Response**

The following tables describe the message body and response for both the Save and LoadConfigMessages.

# **8.2.9.1 Save,and,LoadConfigMessage**

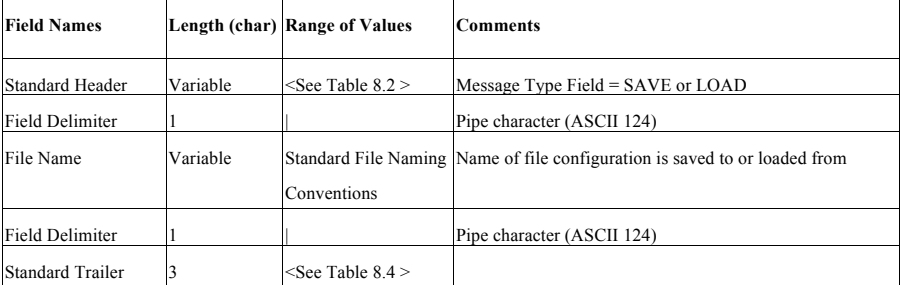

### **8.2.9.2 Save,and,LoadConfig,Response**

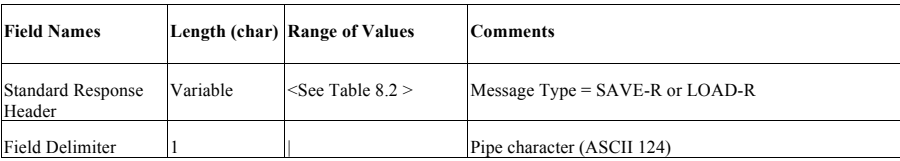

42 GEMS, v1. $\frac{4}{5}$ 

 $\mathbf{I}$ 

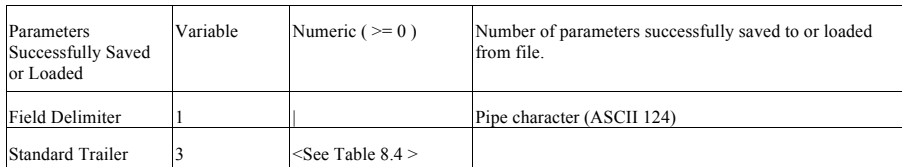

# **8.2.10 GetConfigListMessage,and,Response**

The following tables describe the message body and response for the GetConfigListMessage.

# **8.2.10.1 GetConfigListMessage**

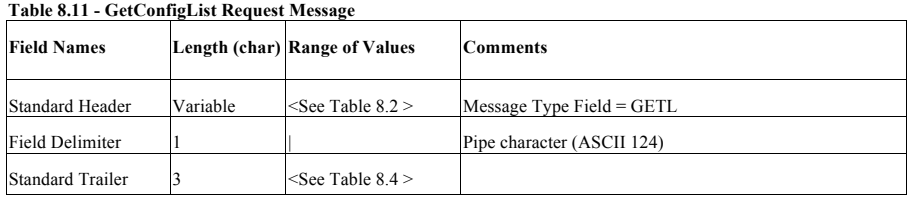

### **8.2.10.2 GetConfig,ListMessage,Response,**

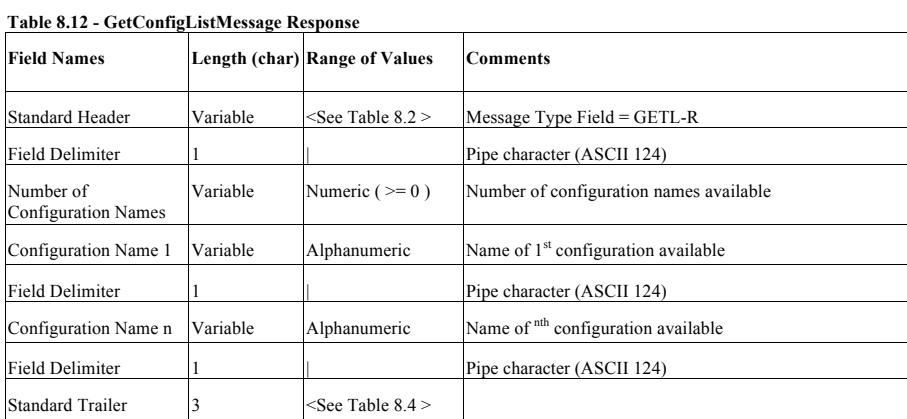

# **8.2.11 DirectiveMessage,and,Response**

The following tables describe the message body and response for the DirectiveMessage.

GEMS,!v1.4!!!!!!!!!!!!!!!!!!!!!!!!!!!!!!!!!!!!!!!!!!!!!!!!!!!!!!!!!!!!!!!!!!!!!!!!!!!!!!!!!!!!!!!!!!!!!!!!!!!!!!!!!!!!!!!!!!!!!!!!!!!!!!!!!!!!!!!!!!!!!!!!!!!!!!!!!!!!!!**43**

# **8.2.11.1 DirectiveMessage**

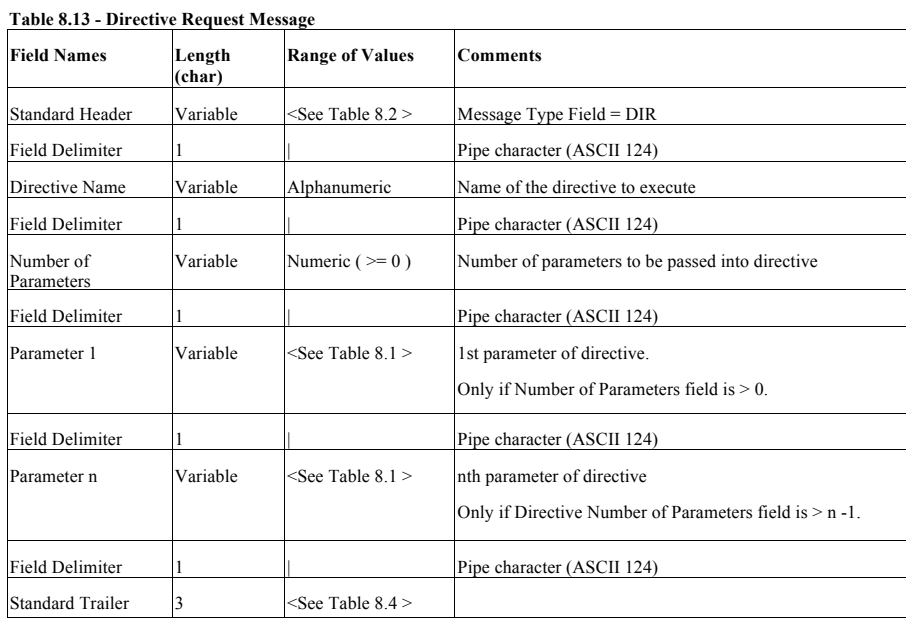

### **8.2.11.2 DirectiveMessage,Response**

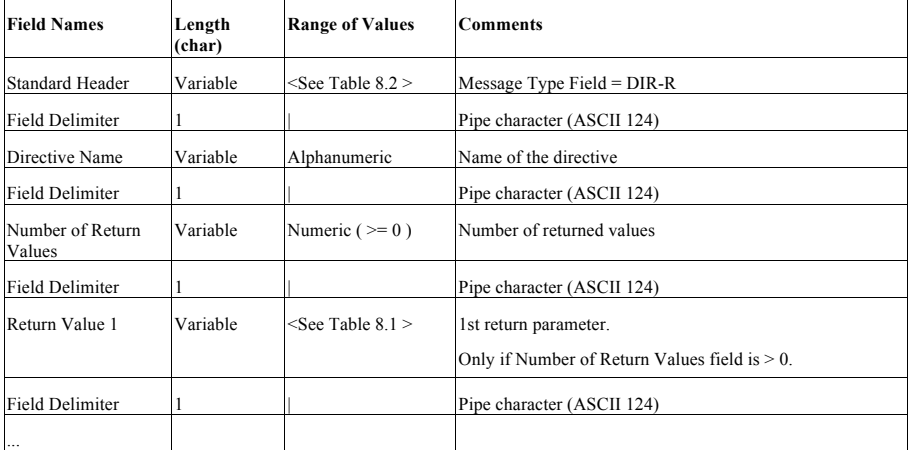

 $\mathbf{L}$ 

44 GEMS,  $v1.4$ 

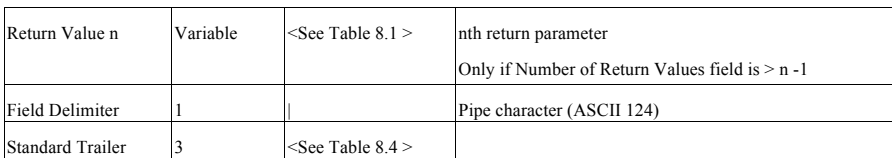

### **8.2.12 AsyncStatusMessage**

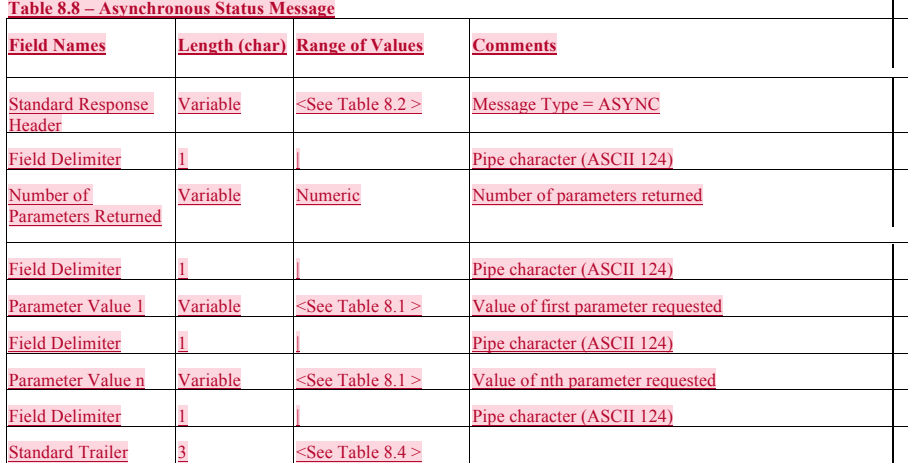

**Comment [RA56]:** Issue GEMS14-2 **Formatted:** Heading 3

**Formatted:** Indent: Left: 0.75", No bullets or numbering

**Deleted:** .  $\qquad \qquad \ldots [6]$ 

**Comment [RA57]:** Issue GEMS14-26

**Formatted:** Check spelling and grammar

### **8.3 ASCII,Examples**

Examples of the GEMS ASCII messages are available on the OMG website at http://www.omg.org/space. Navigate to the GEMS specific page and look for GEMS Examples.

### **8.4 TCP/IP,Message,Structure**

The GEMS-ASCII messages contain all of the information necessary for transport across both networks and serial data buses. The messages are written directly to a socket or serial port. No additional header information is required.

When using TCP, the GEMS connection requires a persistent socket connection. If the connection to the TCP socket is closed at some point during a connection, the GEMS device should automatically disconnect.

GEMS,!v1.4!!!!!!!!!!!!!!!!!!!!!!!!!!!!!!!!!!!!!!!!!!!!!!!!!!!!!!!!!!!!!!!!!!!!!!!!!!!!!!!!!!!!!!!!!!!!!!!!!!!!!!!!!!!!!!!!!!!!!!!!!!!!!!!!!!!!!!!!!!!!!!!!!!!!!!!!!!!!!!**45**

# **8.5 GEMS,Device,Definitions**

 $\begin{array}{c} \rule{0pt}{2ex} \rule{0pt}{2ex} \rule{0pt}{$ 

The GEMS-ASCII Device Definitions utilize the GEMS-XML Device Definition file as specified in section 7.4. This file<br>may be distributed manually by the device vendor or by using a locally hosted web server and an HTTP GET

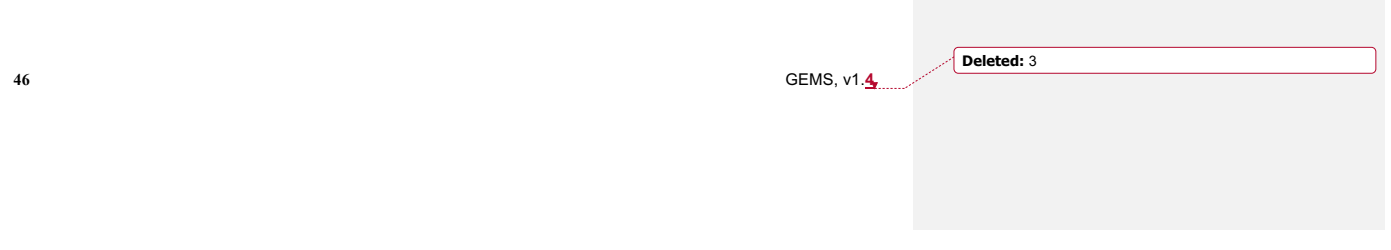

# **INDEX**

### **A**

Acknowledgements 2 ASCII 45

#### **B**

boolean 9 byte 9 **C** Configuration Message Classes 14 Configuration Sequence 14 Configuration, obtain 5 Configuration, restore 5 Configuration, save 5 Conformance 2 ConnectMessage 49 ConnectMessage Example 55 ConnectMessage Response 49 Coordinated Universal Time (UTC) 10 CORBA 1

### **D**

Definitions 2 Device Vendor 4 Device, configure 4 Device, connect 4 Device, define 4 DirectiveMessage 19, 54 DirectiveMessage Example 56 DirectiveMessage Response 55 DirectiveResponse 19 Directives 18 DisconnectMessage 49 DisconnectMessage Example 55 double 9

### **E**

Extensible Markup Language (XML) 21 **G**

GEMS design 6 GEMS devices 3, 13 GEMS message class structure 10 GEMS messages 6 GEMS PIM 1 GEMS protocol 6 GEMS Proxy 1, 6 GEMS PSM 1 GEMS response messages 12 GEMS Security 20 GEMS UML Design 7

### GEMS use cases 3

GEMS user 3 GEMS base types.xsd 21 GEMS -ASCII PSM 1

Ground Equipment Monitoring Service, v1.4  $\frac{4}{7}$ 

GEMS -XML 1 GEMS -XML messages 37 GEMS -XML PSM 1

GetConfigListMessage 18, 53 GetConfigListMessage Response 53 GetConfigListResponse 18 GetConfigMessage 15, 50 GetConfigMessage Example 56 GetConfigMessage Response 51 GetConfigResponse 15

#### **H** hex\_value 10

**I** int 9

Internationalization 20 issues/problems v

### **L**

LoadConfigMessage 17 LoadConfigMessage Example 56 LoadConfigResponse 17 long 9

### **M**

Mapping 45 Message base class 11 Message header 47 Message related classes 3 Message trailer 49 message\_type 11 Messages 10 MessageSequence 1

### **N**

Normative References 2

### **O**

Object Management Group, Inc. (OMG) iii OMG specifications iii

#### **P**

Parameter Sets 10 Parameters 8 parameters\_loaded 17 PIM to PSM ASCII Mapping 45 PIM to PSM Mapping 21

### **R**

References 2 Reserved words 46 Response Messages 12

### Restoring Configurations 16

#### **S**

Save and LoadConfigMessage 52 Save and LoadConfigResponse 53 SaveConfigMessage 16 SaveConfigMessage<br>Example 56 SaveConfigResponse 16<br>Scope 1 Security 20<br>Send Directive 4 SetConfigMessage 51 SetConfigMessage Example 56 SetC SNMP 1 Special characters 46 Standard device definitions 20 Storing Configurations 16 string 10 Symbols 2 **T** target 11 TCP/IP Message Structure 44, 57 Terms and definitions 2 time 10 timestamp 12 token 11 typographical conventions iv **U**

ubyte 9 uint 9 ulong 9 ushort 9

# **V**

version 11

**X** XML 21

Ground Equipment Monitoring Service, v1.4

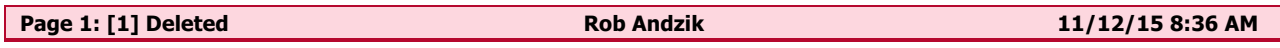

http://www.omg.org/spec/GEMS/20110301

http://www.omg.org/spec/GEMS/20130901/GEMS\_base\_types.xsd http://www.omg.org/spec/GEMS/20130901/GEMS\_Device.xsd>

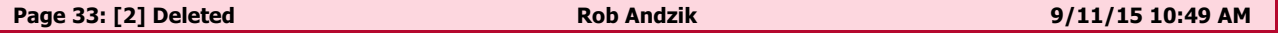

This section contains example GEMS-XML messages.

# **Directive!Message/Response**

The following is an example of a directive message that activates a frame synchronizer. This particular directive does require one argument and returns one value.

# **Directive Message Example**

```
<DirectiveMessage
    xmlns="http://www.omg.org/spec/gems/20110323/basetypes"
    xmlns:xsi="http://www.w3.org/2001/XMLSchema-instance"
    xsi:schemaLocation="http://www.omg.org/spec/gems/20110323/basetypes GEMS_base_types.xsd" 
    transaction_id="1234"
    token="CS12345"
    target="FrameSync1"
    gems_version="1">
    <directive_name>run</directive_name>
    <Parameter name="enable">
        <boolean>true</boolean>
    </Parameter>
</DirectiveMessage>
```
### **Directive Message Response Example**

```
<DirectiveResponse
     xmlns="http://www.omg.org/spec/gems/20110323/basetypes"
     xmlns:xsi="http://www.w3.org/2001/XMLSchema-instance"
     xsi:schemaLocation="http://www.omg.org/spec/gems/20110323/basetypes GEMS_base_types.xsd" 
     transaction_id="1234"
    token="CS12\overline{3}45"
     target="FrameSync1"
     gems_version="1">
     <Result>SUCCESS</Result>
     <directive_name>run</directive_name>
     <Parameter name="enabled">
         <boolean>true</boolean>
     </Parameter>
</DirectiveResponse>
```
# **LoadConfig!Message/Response**

The following is an example of a LoadConfigMessage.

# **LoadConfigMessage Example**

```
<LoadConfigMessage
    xmlns="http://www.omg.org/spec/gems/20110323/basetypes"
    xmlns:xsi="http://www.w3.org/2001/XMLSchema-instance"
    xsi:schemaLocation="http://www.omg.org/spec/gems/20110323/basetypes GEMS_base_types.xsd" 
   transaction id= "1 "
    token="CS12345"
    target="/SystemA/FrameSync1"
     gems_version="1">
     <name>configuration1.xml</name>
</LoadConfigMessage>
```
# **LoadConfigResponse Example**

```
<LoadConfigResponse
     xmlns="http://www.omg.org/spec/gems/20110323/basetypes"
     xmlns:xsi="http://www.w3.org/2001/XMLSchema-instance"
     xsi:schemaLocation="http://www.omg.org/spec/gems/20110323/basetypes GEMS_base_types.xsd"
     transaction_id="1"
    token="CS12\overline{3}45"
     target="FrameSync1"
     gems_version="1">
     <Result>SUCCESS</Result>
     <parameters_loaded>10</parameters_loaded>
</LoadConfigResponse>
```
# **GetConfigList Message / Response**

The following is an example of a GetConfigListMessage.

# **GetConfigListMessage Example**

```
<GetConfigListMessage
    xmlns="http://www.omg.org/spec/gems/20110323/basetypes"
    xmlns:xsi="http://www.w3.org/2001/XMLSchema-instance"
    xsi:schemaLocation="http://www.omg.org/spec/gems/20110323/basetypes GEMS_base_types.xsd"
    transaction_id="1234"
    token="CS12345"
    target="FrameSync1"
    gems_version="1"/>
```
# **GetConfig List Response Example**

```
<GetConfigListResponse
     xmlns="http://www.omg.org/spec/gems/20110323/basetypes"
     xmlns:xsi="http://www.w3.org/2001/XMLSchema-instance"
     xsi:schemaLocation="http://www.omg.org/spec/gems/20110323/basetypes GEMS_base_types.xsd"
     transaction_id="1234"
    token="CS12345"
     target="FrameSync1"
     gems_version="1">
     <Result>SUCCESS</Result>
     <ConfigurationName>default.xml</ConfigurationName>
     <ConfigurationName>SpaceVehicle1.xml</ConfigurationName>
     <ConfigurationName>SpaceVehicle2.xml</ConfigurationName>
</GetConfigListResponse>
```
# **SetConfig!Message/Response**

The following is an example of a SetConfigMessage and its response. This example sends three parameters to be set. The last parameter provides an example of an array of values.

# **SetConfigMessage Example**

```
<SetConfigMessage
    xmlns="http://www.omg.org/spec/gems/20110323/basetypes"
    xmlns:xsi="http://www.w3.org/2001/XMLSchema-instance"
    xsi:schemaLocation="http://www.omg.org/spec/gems/20110323/basetypes GEMS_base_types.xsd"
    transaction_id="2"
    token="CS12345"
    target="/SystemA/FrameSync1"
    gems_version="1">
    <Parameter name="frame_length_in_bits">
         <long>1024</long>
    </Parameter>
```

```
 <Parameter name="sync_pattern">
         <hex_value bit_length="22" >faf320</hex_value>
     </Parameter>
     <Parameter name="telemetry_ports">
         <int>10001</int> 
         <int>10002</int> 
         <int>10003</int>
     </Parameter>
     <ParameterSet multiplicity="2" name="setlist">
         <ParameterSet>
             <Parameter name="param1">
                 <hex_value bit_length="2">0F</hex_value>
             </Parameter>
             <Parameter name="param2">
                 <string>text1</string>
             </Parameter>
         </ParameterSet>
         <ParameterSet>
             <Parameter name="param1">
                 <hex_value bit_length="2">1F</hex_value>
             </Parameter>
             <Parameter name="param2">
                  <string>text2</string>
             </Parameter>
         </ParameterSet>
     </ParameterSet>
</SetConfigMessage>
```
### **SetConfigResponse Example**

```
<SetConfigResponse
    xmlns="http://www.omg.org/spec/gems/20110323/basetypes"
     xmlns:xsi="http://www.w3.org/2001/XMLSchema-instance"
     xsi:schemaLocation=http://www.omg.org/spec/gems/20110323/basetypes GEMS_base_types.xsd
        transaction_id="1"
     token="CS12345"
     target="/SystemA/FrameSync1"
     gems_version="1">
     <Result>SUCCESS</Result>
     <parameters_set>1</parameters_set>
</SetConfigResponse>
```
# **SaveConfig!Message/Response**

The following is an example of a SaveConfigMessage.

### **SaveConfigMessage Example**

```
<SaveConfigMessage
     xmlns="http://www.omg.org/spec/gems/20110323/basetypes"
     xmlns:xsi="http://www.w3.org/2001/XMLSchema-instance"
     xsi:schemaLocation="http://www.omg.org/spec/gems/20110323/basetypes GEMS_base_types.xsd"
    transaction_id="1"
     token="CS12345"
     target="FrameSync1"
     gems_version="1">
     <name>configuration1.xml</name>
</SaveConfigMessage>
```
### **SaveConfigResponse Example**

```
<SaveConfigResponse
    xmlns="http://www.omg.org/spec/gems/20110323/basetypes"
    xmlns:xsi="http://www.w3.org/2001/XMLSchema-instance"
    xsi:schemaLocation="http://www.omg.org/spec/gems/20110323/basetypes GEMS_base_types.xsd"
    transaction_id="1"
```

```
 token="CS12345"
     target="/SystemA/FrameSync1"
     gems_version="1">
     <Result>SUCCESS</Result>
    <parameters_saved>10</parameters_saved>
</SaveConfigResponse>
```
# **Various GetConfig Messages and a Response**

The following is a example of a GetConfigMessage requesting one parameter.

```
<GetConfigMessage
     xmlns="http://www.omg.org/spec/gems/20110323/basetypes"
    xmlns:xsi="http://www.w3.org/2001/XMLSchema-instance"
     xsi:schemaLocation="http://www.omg.org/spec/gems/20110323/basetypes GEMS_base_types.xsd"
    transaction_id="2"
    token="CS12345" target="FrameSync1"
     gems_version="1">
    -<br><Parameter name="frame length in bits"/>
</GetConfigMessage>
```
GetConfigRequest with no parameters. This will return a GetConfigResponse with all available parameters and their values.

```
<GetConfigMessage
    xmlns="http://www.omg.org/spec/gems/20110323/basetypes"
    xmlns:xsi="http://www.w3.org/2001/XMLSchema-instance"
    xsi:schemaLocation="http://www.omg.org/spec/gems/20110323/basetypes GEMS_base_types.xsd"
    transaction_id="2"
    token="CS12345"
    target="FrameSync1"
     gems_version="1">
</GetConfigMessage>
```
# **GetConfigResponse!Examples**

GetConfigResponse for previous GetConfigMessage requesting the frame\_length\_in\_bits parameter.

```
<GetConfigResponse
    xmlns="http://www.omg.org/spec/gems/20110323/basetypes"
    xmlns:xsi="http://www.w3.org/2001/XMLSchema-instance"
    xsi:schemaLocation="http://www.omg.org/spec/gems/20110323/basetypes GEMS_base_types.xsd"
    transaction_id="2"
    token="CS12345"
    target="FrameSync1"
   gems version="1">
    <Result>SUCCESS</Result>
    <Parameter name="frame_length_in_bits">
         <long>2048</long>
     </Parameter>
</GetConfigResponse>
```
GetConfigResponse for previous GetConfigMessage requesting all parameters. This example assumes that the device only has two parameters.

```
<GetConfigResponse
     xmlns="http://www.omg.org/spec/gems/20110323/basetypes"
     xmlns:xsi="http://www.w3.org/2001/XMLSchema-instance"
     xsi:schemaLocation="http://www.omg.org/spec/gems/20110323/basetypes GEMS_base_types.xsd"
     transaction_id="2"
    token="CS12\overline{3}45"
     target="FrameSync1"
     gems_version="1">
     <Result>SUCCESS</Result>
```

```
 <Parameter name="frame_length_in_bits">
         <long>2048</long>
    </Parameter>
    <Parameter name="sync_pattern">
         <hex_value bit_length="22">faf320</hex_value>
    </Parameter>
</GetConfigResponse>
```
# **Ping!Message/Response**

The following is an example of the PingMessage and PingResponse.

# **PingMessage Example**

```
<?xml version="1.0" encoding="UTF-8"?><PingMessage gems_version="1.1"
        target="testDevice1" timestamp="1234.98765"
        token="ABCD" transaction_id="1" 
        xmlns="http://www.omg.org/spec/gems/20110323/basetypes"
        xmlns:xsi="http://www.w3.org/2001/XMLSchema-instance"
           xsi:schemaLocation="http://www.omg.org/spec/gems/20110323/basetypes 
GEMS base types.xsd" />
```
### **PingResponse Example**

```
<?xml version="1.0" encoding="UTF-8"?><PingResponse gems_version="1.1"
        target="testDevice1"
        timestamp="1234.98765" token="ABCD" transaction_id="1"
        xmlns="http://www.omg.org/spec/gems/20110323/basetypes"
        xmlns:xsi="http://www.w3.org/2001/XMLSchema-instance"
           xsi:schemaLocation="http://www.omg.org/spec/gems/20110323/basetypes 
GEMS_base_types.xsd">
        <Result>SUCCESS</Result>
        <description>I'm Here!</description>
</PingResponse>
```
# **Connection!Request!Message/Response**

The following is an example of the ConnectionRequestMessage and ConnectionRequest Response

### **ConnectionRequestMessage!without!Authentication**

```
<?xml version="1.0" encoding="UTF-8"?>
<gems:ConnectionRequestMessage gems_version="1.2"
   xmlns:gems="http://www.omg.org/spec/gems/20110323/basetypes"
   xmlns:xsi="http://www.w3.org/2001/XMLSchema-instance"
   xsi:schemaLocation="http://www.omg.org/spec/gems/20110323/basetypes GEMS_base_types.xsd"
        target="A/B/C/Device" timestamp="111111111.222" transaction_id="1"
        token="">
        <gems:type>CONTROL_AND_STATUS</gems:type>
</gems:ConnectionRequestMessage>
```
# **ConnectionRequestResponse without Authentication**

```
<gems:ConnectionRequestResponse gems_version="1.3" target="/dummy1" 
     timestamp="633437444.854775806" token="" transaction_id="1">
   <Result>SUCCESS</Result>
   <description>Login OK</description>
</gems:ConnectionRequestResponse>
```
### **ConnectionRequestMessage!with!Authentication**

```
<gems:ConnectionRequestMessage gems_version="1.2"
    xmlns:gems="http://www.omg.org/spec/gems/20110323/basetypes"
    xmlns:xsi="http://www.w3.org/2001/XMLSchema-instance"
    xsi:schemaLocation="http://www.omg.org/spec/gems/20110323/basetypes GEMS_base_types.xsd"
        target="A/B/C/Device" timestamp="111111111.222" transaction_id="1"
        token="up:john"johnssecret">
        <gems:type>CONTROL_AND_STATUS</gems:type>
</gems:ConnectionRequestMessage>
```
### **Failed!ConnectionRequestResponse**

```
<gems:ConnectionRequestResponse gems_version="" target="/dummy1" 
     timestamp="633437444.854775806" token="" transaction_id="1">
   <Result>ACCESS_DENIED</Result>
   <description>Login failed</description>
</gems:ConnectionRequestResponse>
```
### **Successful!ConnectionRequestResponse**

```
<gems:ConnectionRequestResponse gems_version="" target="/dummy1" 
    timestamp="633437444.854775806" token="" transaction_id="1">
   <Result>SUCCESS</Result>
   <description>Login OK</description>
   <privileges>GemsAdmin,ViewLogs</privileges>
</gems:ConnectionRequestResponse>
```
### **Page%33:%[3]%Deleted Rob%Andzik 9/11/15%11:06%AM**

The HTTP header format is as follows:

```
POST /target HTTP 1.0
User-Agent: OMG-GEMS
Content-Type: text/xml
Content-Length: length of the included GEMS-XML request in bytes
```
The Content-Length specifies the number of bytes to read after the HTML header and includes any formatting characters (spaces, end-of-line etc.)

```
Example:
POST /target HTTP 1.0
User-Agent: OMG-GEMS
Content-Type: text/xml
Content-Length: 324 
<?xml version="1.0" encoding="UTF-8"?>
<PingMessage gems_version="1.1" target="testDevice1" timestamp="1234.98765"
         token="ABCD" transaction_id="1" 
         xmlns="http://www.omg.org/spec/gems/20110323/basetypes"
         xmlns:xsi="http://www.w3.org/2001/XMLSchema-instance"
         xsi:schemaLocation="http://www.omg.org/spec/gems/20110323/basetypes GEMS_base_types.xsd" 
/>
```

```
Page%34:%[4]%Deleted Rob%Andzik 9/11/15%10:49%AM
```
The following XML provides a non-normative example of the GEMS-XML Device Definition File.

```
<?xml version="1.0" encoding="UTF-8"?>
<GemsDeviceDefinition gems_version="1.2"
       xmlns= "http://www.omg.org/spec/gems/20110323/device"
    xmlns:xsi="http://www.w3.org/2001/XMLSchema-instance"
```

```
xsi:schemaLocation="http://www.omg.org/gems GEMS_Device.xsd">
<Device target="x/y/z">
       <Description />
       <Parameters>
               <!-- Generic String max length 24. No min-->
               <ParameterDef name="mystring" type="string">
                      <Description />
                      <Restriction>
                              <minLength value="0" />
                              <maxLength value="24" />
                      </Restriction>
               </ParameterDef>
               <!-- Boolean Parameter -->
               <ParameterDef name="mybool" type="bool">
                      <Description />
               </ParameterDef>
               <!-- Byte Parameter with a series of valid ranges -->
               <ParameterDef name="mybyte" type="byte">
                      <Description />
                      <Restriction>
                              <minInclusive value="-3" />
                              <maxInclusive value="-1" />
                      </Restriction>
                      <Restriction>
                              <minInclusive value="0" />
                              <maxInclusive value="127" />
                      </Restriction>
               </ParameterDef>
               <!-- Unsigned Byte Parameter -->
               <ParameterDef name="myubyte" type="ubyte">
                      <Description />
                      <Restriction>
                              <minInclusive value="0" />
                              <maxInclusive value="256" />
                      </Restriction>
               </ParameterDef>
               <!-- Unsigned Byte Parameter -->
               <ParameterDef name="myubyte" type="ubyte">
                      <Description />
                      <Restriction>
                              <minInclusive value="0" />
                              <maxInclusive value="256" />
                      </Restriction>
               </ParameterDef>
               <!-- Hex Parameter -->
               <ParameterDef name="myhex" type="hex_value">
                      <Description />
                      <Restriction>
                              <minLength value="0" />
                              <maxLength value="24" />
                      </Restriction>
               </ParameterDef>
               <!-- Double Parameter with this format 1234.56789123 -->
               <ParameterDef name="mydouble" type="double">
                      <Description />
                      <Restriction>
                              <minInclusive value="0.1" />
                              <maxInclusive value="256.345699" />
                      </Restriction>
               </ParameterDef>
               <!-- Long Parameter -->
               <ParameterDef name="mylong" type="long">
                      <Description />
                      <Restriction>
```

```
<minInclusive value="-2147483647" />
               <maxInclusive value="2147483647" />
       </Restriction>
</ParameterDef>
<!-- Unsigned Long Parameter -->
<ParameterDef name="myulong" type="ulong">
       <Description />
       <Restriction>
              <minInclusive value="0" />
               <maxInclusive value="4294967295" />
       </Restriction>
</ParameterDef>
<!-- Integer Parameter -->
<ParameterDef name="myint" type="int">
       <Description />
       <Restriction>
               <minInclusive value="-2147483647" />
               <maxInclusive value="2147483647" />
       </Restriction>
</ParameterDef>
<!-- Unsigned Integer Parameter -->
<ParameterDef name="myint" type="uint">
       <Description />
       <Restriction>
               <minInclusive value="0" />
               <maxInclusive value="4294967295" />
       </Restriction>
</ParameterDef>
<!-- Short Parameter -->
<ParameterDef name="myshort" type="short">
       <Description />
       <Restriction>
               <minInclusive value="-32767" />
               <maxInclusive value="32767" />
       </Restriction>
</ParameterDef>
<!-- Unsigned Short Parameter -->
<ParameterDef name="myshort" type="ushort">
       <Description />
       <Restriction>
              <minInclusive value="0" />
               <maxInclusive value="65535" />
       </Restriction>
</ParameterDef>
<!-- Time Parameter -->
<ParameterDef name="mytime" type="time">
       <Description />
</ParameterDef>
<!-- UTC Time Parameter -->
<ParameterDef name="myutime" type="utime">
      <Description />
</ParameterDef>
<!-- Boolean Array Parameter -->
<ParameterDef name="myboolarray" type="bool"
       multiplicity="10">
       <Description />
</ParameterDef>
<!-- Enumerated String -->
<ParameterDef name="myenum" type="string">
       <Description />
       <Restriction>
               <enumeration value="ENUM_A" />
               <enumeration value="ENUM_B" />
               <enumeration value="ENUM_C" />
```

```
</Restriction>
       </ParameterDef>
       <ParameterSetDef name="mystruct">
               <Description />
                      .<br><!-- UTC Time Parameter -->
                      <ParameterDef name="myutime" type="utime">
                             <Description />
                      </ParameterDef>
                      <!-- Boolean Array Parameter -->
                      <ParameterDef name="myboolarray" type="bool"
                              multiplicity="10">
                              <Description />
                      </ParameterDef>
                      <!-- Enumerated String -->
                      <ParameterDef name="myenum" type="string">
                              <Description />
                              <Restriction>
                                      <enumeration value="ENUM_A" />
                                      <enumeration value="ENUM_B" />
                                      <enumeration value="ENUM_C" />
                              </Restriction>
                      </ParameterDef>
       </ParameterSetDef>
</Parameters>
<Directives>
       <DirectiveDef name="mydirective">
               <Arguments>
                      <!-- String Argument -->
                      <ParameterDef name="arg1name" type="string">
                              <Description />
                              <Restriction>
                                      <minLength value="0" />
                                      <maxLength value="24" />
                              </Restriction>
                      </ParameterDef>
                      <!-- Boolean Argument -->
                      <ParameterDef name="arg2name" type="bool">
                              <Description />
                      </ParameterDef>
               </Arguments>
               <ReturnValues>
                      <!-- Integer return -->
                      <ParameterDef name="return1name" type="int">
                              <Description />
                              <Restriction>
                                      <minInclusive value="-2147483647" />
                                      <maxInclusive value="2147483647" />
                              </Restriction>
                      </ParameterDef>
                      <!-- Hex Parameter -->
                      <ParameterDef name="return2name" type="hex_value">
                              <Description />
                              <Restriction>
                                      <minLength value="0" />
                                      <maxLength value="24" />
                              </Restriction>
                      </ParameterDef>
               </ReturnValues>
       </DirectiveDef>
</Directives>
```
</Device> </GemsDeviceDefinition>

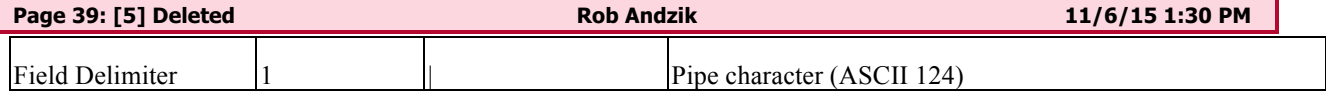

This section contains example ASCII messages.

# **ConnectMessage Example**

### Message:

| GEMS|13|0000000085|123| |111111111.222000000|FrameSync1|CON|CONTROL\_AND\_STATUS|END

#### Response:

|GEMS|13|0000000112|123|CS 123|111111111.222000000|FrameSync1|CON-R|SUCCESS|The CON request was successful.|END

Connect message with authentication:

|GEMS|13|0000000096|123|up:john:secret|111111111.222000000|FrameSync|CON|CONTROL\_AND\_STATUS|END

Example successful authentication response with random token:

```
|GEMS|13|0000000121|123|FA3451EDAF00023|111111111.222000000|FrameSync1|CON-R|SUCCESS|The CON 
request was successful.|END
```
### Example failed authentication response

```
|GEMS|13|0000000121|123| |111111111.222000000|FrameSync1|CON-R|ACCESS_DENIED|Authentication 
Failed|END
```
# **DisconnectMessage Example**

### Message:

| GEMS|13|0000000122|123|CS123|111111111.222000000 |FrameSync1|DISC |NORMAL\_TERMINATION|END

# **8.2.3 GetConfigMessage Example**

### Message:

```
| GEMS|13|0000000122|123|CS123|111111111.222000000 |FrameSync1|GET| 
2|length_in_bits|sync_pattern|END
```
Response:

```
| GEMS|13|0000000122|123|CS123|111111111.222000000 |FrameSync1|GET-R|SUCCESS|The GET request was 
successful. |2|length_in_bits:uint=2048| sync_pattern:hexvalue(22)=FAF320|END
```
# **SetConfigMessage Example**

### Message:

```
| GEMS|13|0000000122|123|CS123|11 1111111.222000000 
|FrameSync1|SET|2|length_in_bits:uint=2048|sync_pattern:hexvalue(22)|END
```
#### Response:

```
| GEMS|13|0000000122|123|CS123|111111111.222000000 |FrameSync1|SET-R|SUCCESS| The SET request was 
successful. |2|TRUE|END
```
# **SaveConfigMessage Example**

Message:

```
| GEMS|13|0000000122|123|CS123|111111111.222000000 |FrameSync1|SAVE|Some_File_Name|END
```
Response:

```
| GEMS|13|0000000122|123|CS 123|111111111.222000000 |FrameSync1|SAVE-R|SUCCESS|The SAVE request 
was successful. |100|END
```
# **LoadConfigMessage Example**

Message:

```
| GEMS|13|0000000122|123|CS123|111111111.222000000 |FrameSync1|LOAD|Some_File_Name|END
```
Response:

```
| GEMS|13|0000000122|123|CS123|111111111.222000000 |FrameSync1|LOAD-R|SUCCESS|The LOAD request 
was successful. |100 |END
```
# **DirectiveMessage Example**

Message:

```
| GEMS|13|0000000122|123|CS123|11 1111111.222000000 
|FrameSync1|DIR|sendVehicleCommand|1|command:hex_value=FF1234567890ABCDFF/63|END
```
Response:

```
| GEMS|13|0000000122|123|CS 123|111111111.222000000| FrameSync1|DIR-R|SUCCESS|The DIR request was 
successful. |sendVehicleCommand|1| accepted:bool=true|END
```